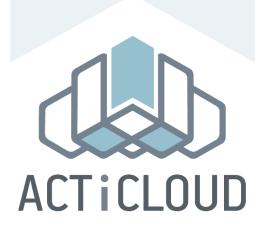

# ACTiManager: An end-to-end interference aware cloud resource manager

Stratos Psomadakis, Stefanos Gerangelos, Dimitrios Siakavaras, Ioannis Papadakis, Marina Vemmou, Aspa Skalidi, Vasileios Karakostas, Konstantinos Nikas, Nectarios Koziris, Georgios Goumas

20th ACM/IFIP International Middleware Conference 2019

# Methodology

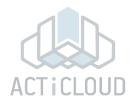

- 4 dual-socket x86 servers
  - Intel Xeon CPU E5-2630 @ 2.2GHz
  - 10 cores per socket
  - 32KB L1 cache
  - 256KB L2 cache
  - 25MB L3 cache
- OpenStack Pike
  - KVM/QEMU 2.11.1
  - Libvirt 4.0.0

- Execution scenarios
  - Based on properties form Azure traces [SOSP'17]
  - 4 different VM flavors
    - 1 core with 2GB RAM
    - 2 core with 4GB RAM
    - 4 core with 8GB RAM
    - 8 core with 16GB RAM
  - Spec2006 benchmark suite

# **Demonstration Scenarios**

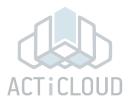

- 1. Full ACTiManager Demo
  - <u>ACTiManager.External</u> → chooses the appropriate physical server
  - <u>ACTiManager.Internal</u> → chooses the appropriate VCPU -> PCPU mapping
  - Demonstrates the overall functionality

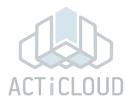

### 4 20-core nodes cluster

# Compute 2 Sourdown of Burgles VMs (articleut) Sourdown Start

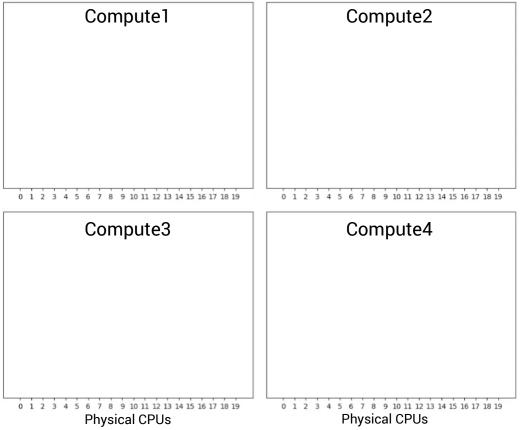

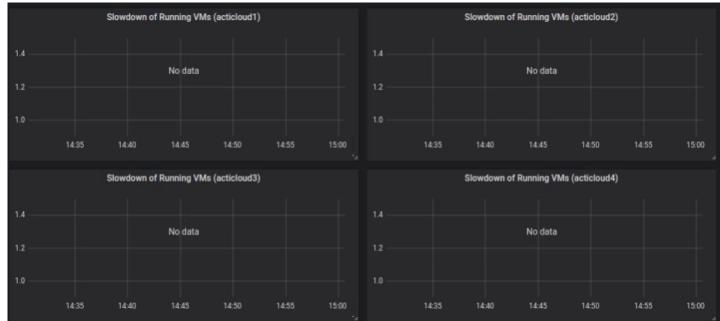

### ACTiManager.External:

- Places VMs as "packed" as possible, to save resources (and power)
- Considers VMs' **prioritization** Gold/Silver VMs
- Considers VMs' characterization Noisy/Quiet and Sensitive/Insensitive VMs

### ACTiManager.Internal:

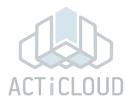

### 4 20-core nodes cluster

# Compute1 Compute2 0 1 2 3 4 5 6 7 8 9 10 11 12 13 14 15 16 17 18 19 Compute3 Compute4 0 1 2 3 4 5 6 7 8 9 10 11 12 13 14 15 16 17 18 19 0 1 2 3 4 5 6 7 8 9 10 11 12 13 14 15 16 17 18 19 **Physical CPUs Physical CPUs**

### **Actual Slowdown of Gold VMs**

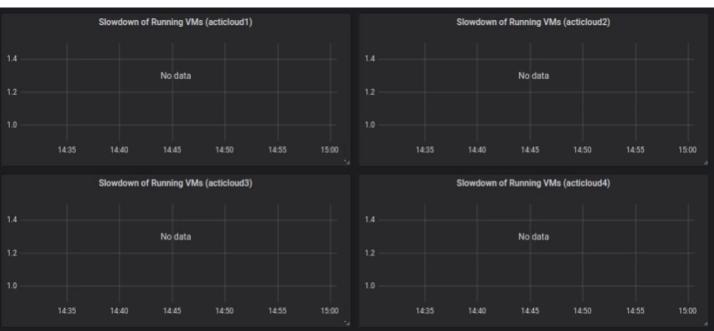

### ACTiManager.External:

- Places VMs as "packed" as possible, to save resources (and power)
- Considers VMs' **prioritization** Gold/Silver VMs
- Considers VMs' characterization Noisy/Quiet and Sensitive/Insensitive VMs

### ACTiManager.Internal:

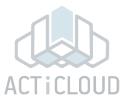

### 4 20-core nodes cluster

### **Actual Slowdown of Gold VMs**

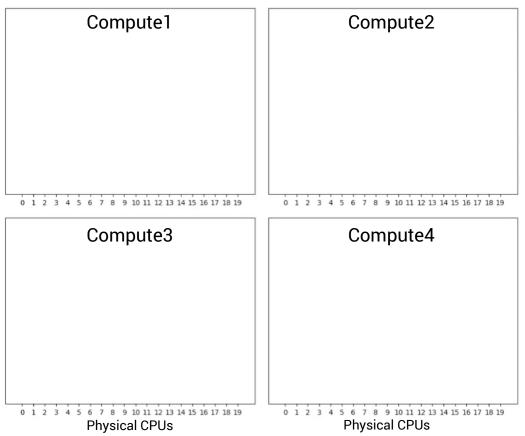

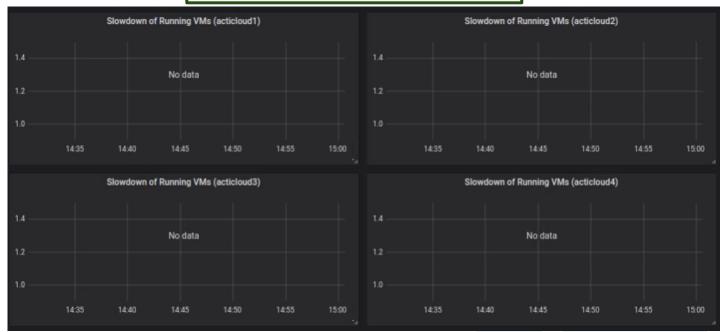

### ACTiManager.External:

- Places VMs as "packed" as possible, to save resources (and power)
- Considers VMs' **prioritization** Gold/Silver VMs
- Considers VMs' characterization Noisy/Quiet and Sensitive/Insensitive VMs

### ACTiManager.Internal:

**Physical CPUs** 

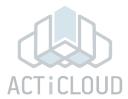

### 4 20-core nodes cluster

### Compute1 Compute2 New VM: 2-core Gold **Quiet & Sensitive** 0 1 2 3 4 5 6 7 8 9 10 11 12 13 14 15 16 17 18 19 0 1 2 3 4 5 6 7 8 9 10 11 12 13 14 15 16 17 18 19 Compute3 Compute4 0 1 2 3 4 5 6 7 8 9 10 11 12 13 14 15 16 17 18 19 0 1 2 3 4 5 6 7 8 9 10 11 12 13 14 15 16 17 18 19

**Physical CPUs** 

### **Actual Slowdown of Gold VMs**

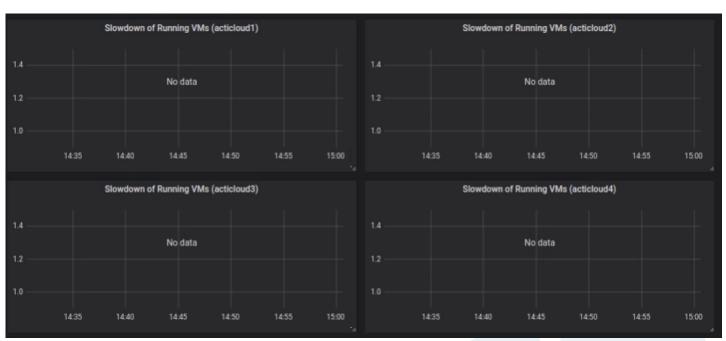

### ACTiManager.External:

- Places VMs as "packed" as possible, to save resources (and power)
- Considers VMs' **prioritization** Gold/Silver VMs
- Considers VMs' characterization Noisy/Quiet and Sensitive/Insensitive VMs

### ACTiManager.Internal:

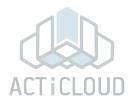

### 4 20-core nodes cluster

## Compute1 Compute2 External places the VM on server 2 0 1 2 3 4 5 6 7 8 9 10 11 12 13 14 15 16 17 18 19 0 1 2 3 4 5 6 7 8 9 10 11 12 13 14 15 16 17 18 19 Compute3 Compute4 0 1 2 3 4 5 6 7 8 9 10 11 12 13 14 15 16 17 18 19 0 1 2 3 4 5 6 7 8 9 10 11 12 13 14 15 16 17 18 19 **Physical CPUs Physical CPUs**

### **Actual Slowdown of Gold VMs**

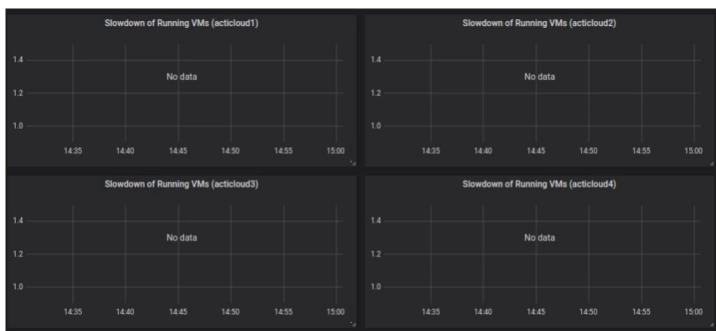

### ACTiManager.External:

- Places VMs as "packed" as possible, to save resources (and power)
- Considers VMs' **prioritization** Gold/Silver VMs
- Considers VMs' characterization Noisy/Quiet and Sensitive/Insensitive VMs

### ACTiManager.Internal:

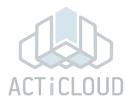

### 4 20-core nodes cluster

# Compute1 Compute2 External places the VM on server 2 0 1 2 3 4 5 6 7 8 9 10 11 12 13 14 15 16 17 18 19 Compute3 Compute4 0 1 2 3 4 5 6 7 8 9 10 11 12 13 14 15 16 17 18 19 0 1 2 3 4 5 6 7 8 9 10 11 12 13 14 15 16 17 18 19 **Physical CPUs Physical CPUs**

### **Actual Slowdown of Gold VMs**

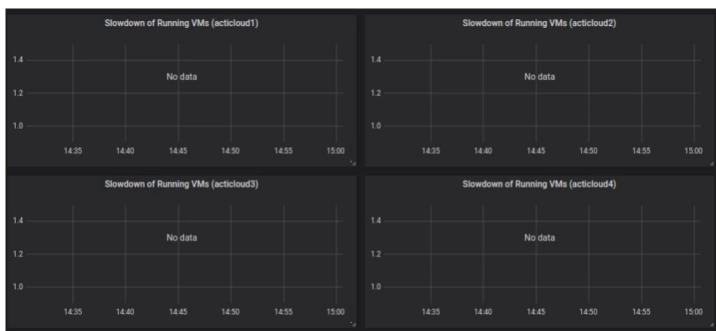

### ACTiManager.External:

- Places VMs as "packed" as possible, to save resources (and power)
- Considers VMs' **prioritization** Gold/Silver VMs
- Considers VMs' characterization Noisy/Quiet and Sensitive/Insensitive VMs

### ACTiManager.Internal:

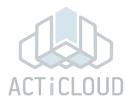

### 4 20-core nodes cluster

# Compute1 Compute2 Not pinned yet 0 1 2 3 4 5 6 7 8 9 10 11 12 13 14 15 16 17 18 19 Compute3 Compute4 0 1 2 3 4 5 6 7 8 9 10 11 12 13 14 15 16 17 18 19 0 1 2 3 4 5 6 7 8 9 10 11 12 13 14 15 16 17 18 19 **Physical CPUs Physical CPUs**

### **Actual Slowdown of Gold VMs**

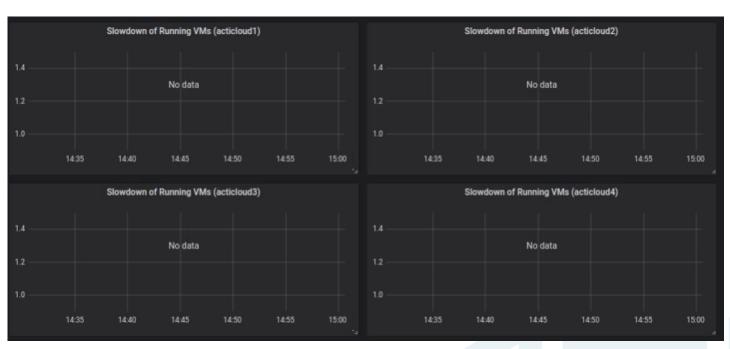

### ACTiManager.External:

- Places VMs as "packed" as possible, to save resources (and power)
- Considers VMs' **prioritization** Gold/Silver VMs
- Considers VMs' characterization Noisy/Quiet and Sensitive/Insensitive VMs

### ACTiManager.Internal:

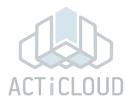

### 4 20-core nodes cluster

# Compute1 Compute2 Internal pins the VM 0 1 2 3 4 5 6 7 8 9 10 11 12 13 14 15 16 17 18 19 Compute3 Compute4 0 1 2 3 4 5 6 7 8 9 10 11 12 13 14 15 16 17 18 19 0 1 2 3 4 5 6 7 8 9 10 11 12 13 14 15 16 17 18 19 **Physical CPUs Physical CPUs**

### **Actual Slowdown of Gold VMs**

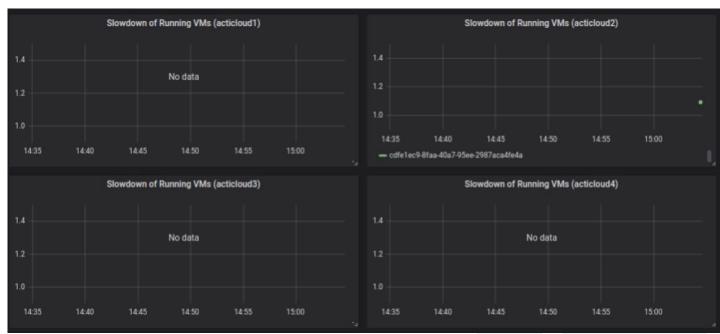

### ACTiManager.External:

- Places VMs as "packed" as possible, to save resources (and power)
- Considers VMs' **prioritization** Gold/Silver VMs
- Considers VMs' characterization Noisy/Quiet and Sensitive/Insensitive VMs

### ACTiManager.Internal:

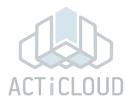

### 4 20-core nodes cluster

# Compute2

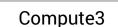

0 1 2 3 4 5 6 7 8 9 10 11 12 13 14 15 16 17 18 19

Compute1

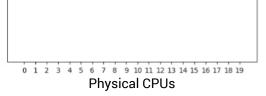

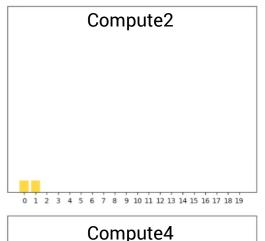

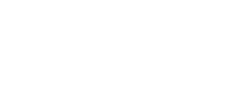

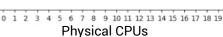

### **Actual Slowdown of Gold VMs**

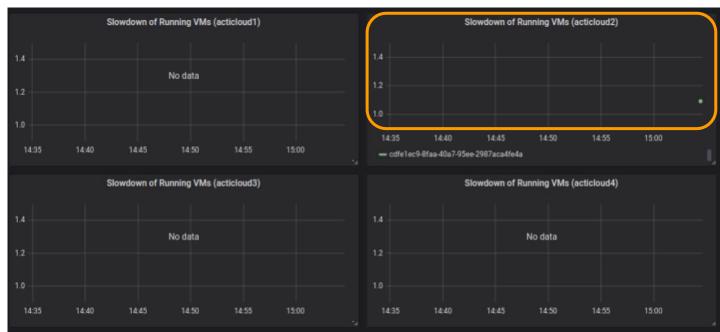

### ACTiManager.External:

- Places VMs as "packed" as possible, to save resources (and power)
- Considers VMs' prioritization Gold/Silver VMs
- Considers VMs' characterization Noisy/Quiet and Sensitive/Insensitive VMs

### ACTiManager.Internal:

0 1 2 3 4 5 6 7 8 9 10 11 12 13 14 15 16 17 18 19 Physical CPUs

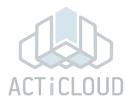

### 4 20-core nodes cluster

# Compute1 Two new VMs 1-core/Silver/Quiet/Insensitive 2-core/Silver/Quiet/Insensitive Compute3 Compute2 Compute2 Compute3 Compute4

0 1 2 3 4 5 6 7 8 9 10 11 12 13 14 15 16 17 18 19

**Physical CPUs** 

### **Actual Slowdown of Gold VMs**

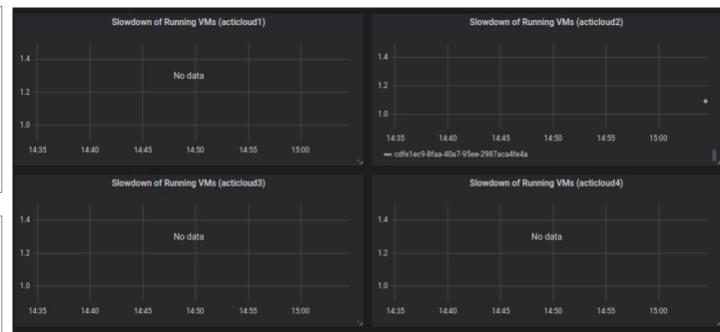

### ACTiManager.External:

- Places VMs as "packed" as possible, to save resources (and power)
- Considers VMs' **prioritization** Gold/Silver VMs
- Considers VMs' characterization Noisy/Quiet and Sensitive/Insensitive VMs

### ACTiManager.Internal:

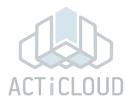

### 4 20-core nodes cluster

### Compute1 Compute2 Two new VMs 1-core/Silver/Quiet/Insensitive 2-core/Silver/Quiet/Insensitive External enforces consolidation 0 1 2 3 4 5 6 7 8 9 10 11 12 13 14 15 16 17 18 19 Compute3 Compute4 0 1 2 3 4 5 6 7 8 9 10 11 12 13 14 15 16 17 18 19 0 1 2 3 4 5 6 7 8 9 10 11 12 13 14 15 16 17 18 19 **Physical CPUs Physical CPUs**

### **Actual Slowdown of Gold VMs**

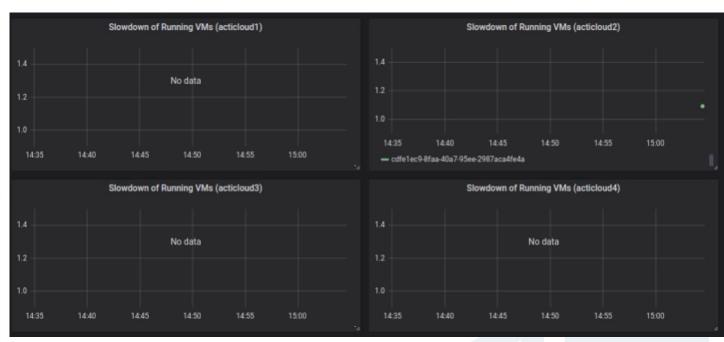

### ACTiManager.External:

- Places VMs as "packed" as possible, to save resources (and power)
- Considers VMs' **prioritization** Gold/Silver VMs
- Considers VMs' characterization Noisy/Quiet and Sensitive/Insensitive VMs

### ACTiManager.Internal:

**Physical CPUs** 

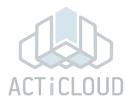

### 4 20-core nodes cluster

# Compute1 Compute2 Two new VMs 1-core/Silver/Quiet/Insensitive 2-core/Silver/Quiet/Insensitive External enforces consolidation Compute3 Compute4 0 1 2 3 4 5 6 7 8 9 10 11 12 13 14 15 16 17 18 19 0 1 2 3 4 5 6 7 8 9 10 11 12 13 14 15 16 17 18 19

**Physical CPUs** 

### **Actual Slowdown of Gold VMs**

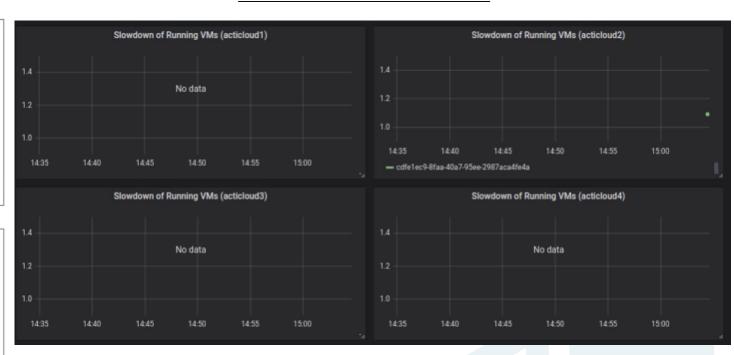

### ACTiManager.External:

- Places VMs as "packed" as possible, to save resources (and power)
- Considers VMs' **prioritization** Gold/Silver VMs
- Considers VMs' characterization Noisy/Quiet and Sensitive/Insensitive VMs

### ACTiManager.Internal:

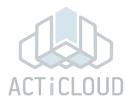

### 4 20-core nodes cluster

# Compute1 Compute2 Internal pins the VMs 0 1 2 3 4 5 6 7 8 9 10 11 12 13 14 15 16 17 18 19 0 1 2 3 4 5 6 7 8 9 10 11 12 13 14 15 16 17 18 19 Compute3 Compute4 0 1 2 3 4 5 6 7 8 9 10 11 12 13 14 15 16 17 18 19 0 1 2 3 4 5 6 7 8 9 10 11 12 13 14 15 16 17 18 19 **Physical CPUs**

**Physical CPUs** 

### **Actual Slowdown of Gold VMs**

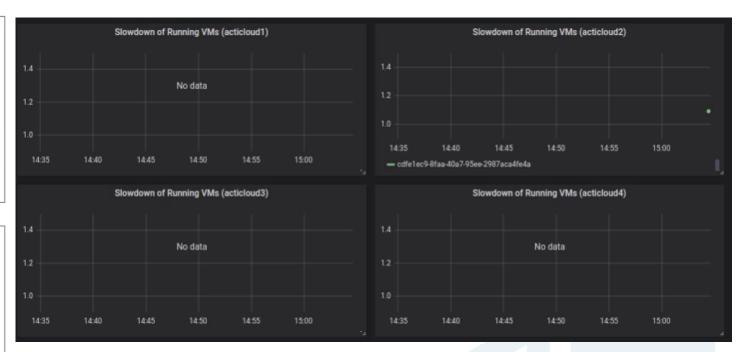

### ACTiManager.External:

- Places VMs as "packed" as possible, to save resources (and power)
- Considers VMs' prioritization Gold/Silver VMs
- Considers VMs' characterization Noisy/Quiet and Sensitive/Insensitive VMs

### ACTiManager.Internal:

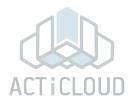

### 4 20-core nodes cluster

# Compute1 Compute2 Two new VMs: 2-core/Silver/Quiet/Insensitive 2-core/Gold/Quiet/Sensitive External enforces consolidation Compute3 Compute4 0 1 2 3 4 5 6 7 8 9 10 11 12 13 14 15 16 17 18 19 0 1 2 3 4 5 6 7 8 9 10 11 12 13 14 15 16 17 18 19 **Physical CPUs**

**Physical CPUs** 

### **Actual Slowdown of Gold VMs**

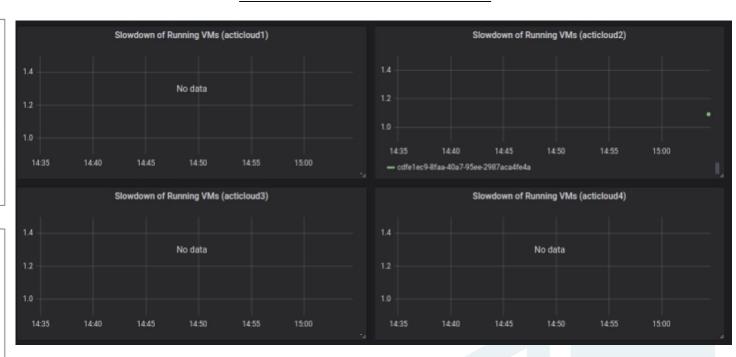

### ACTiManager.External:

- Places VMs as "packed" as possible, to save resources (and power)
- Considers VMs' prioritization Gold/Silver VMs
- Considers VMs' characterization Noisy/Quiet and Sensitive/Insensitive VMs

### ACTiManager.Internal:

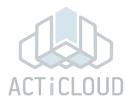

### 4 20-core nodes cluster

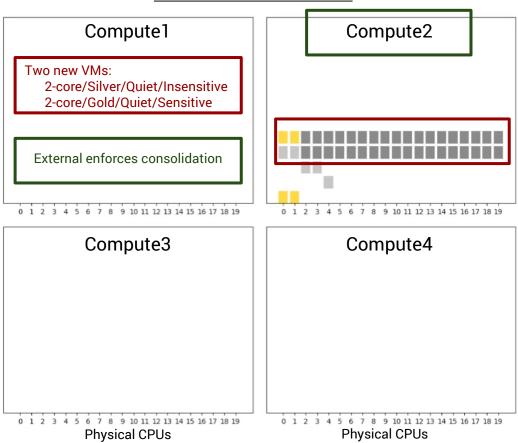

### **Actual Slowdown of Gold VMs**

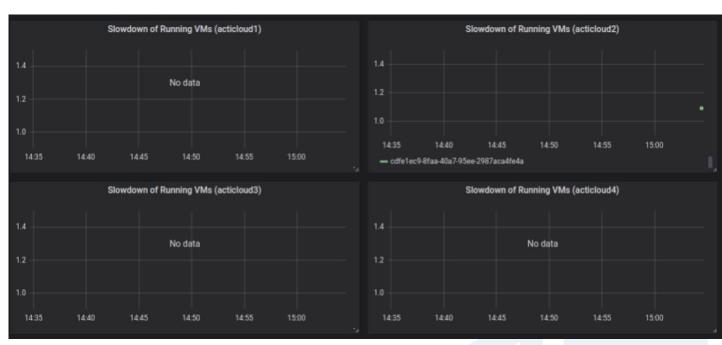

### ACTiManager.External:

- Places VMs as "packed" as possible, to save resources (and power)
- Considers VMs' **prioritization** Gold/Silver VMs
- Considers VMs' characterization Noisy/Quiet and Sensitive/Insensitive VMs

### ACTiManager.Internal:

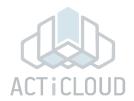

### 4 20-core nodes cluster

# 

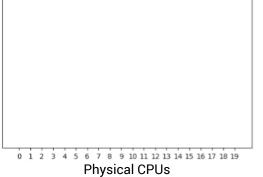

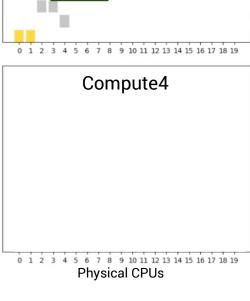

### **Actual Slowdown of Gold VMs**

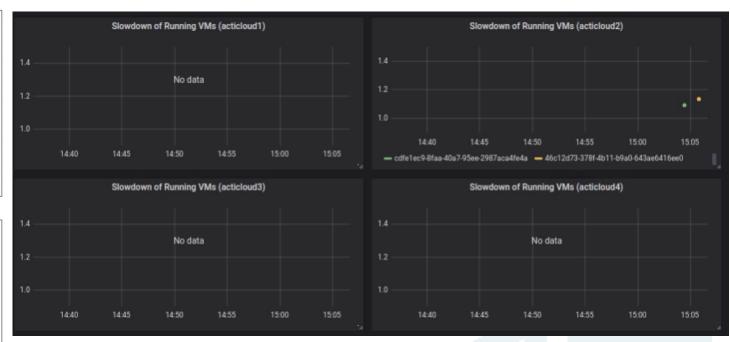

### ACTiManager.External:

- Places VMs as "packed" as possible, to save resources (and power)
- Considers VMs' **prioritization** Gold/Silver VMs
- Considers VMs' characterization Noisy/Quiet and Sensitive/Insensitive VMs

### ACTiManager.Internal:

**Physical CPUs** 

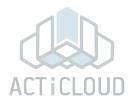

### 4 20-core nodes cluster

# Compute1 Compute2 0 1 2 3 4 5 6 7 8 9 10 11 12 13 14 15 16 17 18 19 Compute3 Compute4

0 1 2 3 4 5 6 7 8 9 10 11 12 13 14 15 16 17 18 19 Physical CPUs

### **Actual Slowdown of Gold VMs**

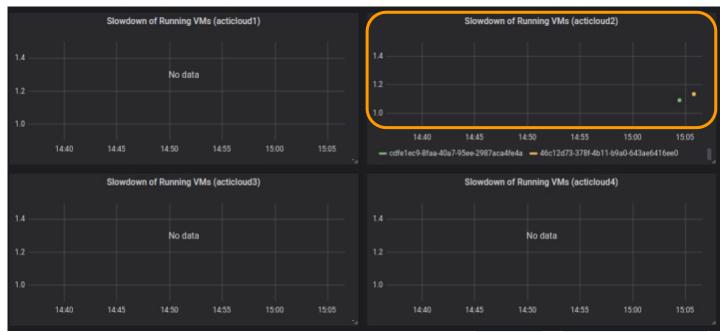

### ACTiManager.External:

- Places VMs as "packed" as possible, to save resources (and power)
- Considers VMs' **prioritization** Gold/Silver VMs
- Considers VMs' characterization Noisy/Quiet and Sensitive/Insensitive VMs

### ACTiManager.Internal:

**Physical CPUs** 

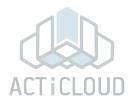

### 4 20-core nodes cluster

# Compute1 Compute2 0 1 2 3 4 5 6 7 8 9 10 11 12 13 14 15 16 17 18 19 Compute3 Compute4 New VM: 4-core/Silver/Noisy/Sensitive 0 1 2 3 4 5 6 7 8 9 10 11 12 13 14 15 16 17 18 19

**Physical CPUs** 

### **Actual Slowdown of Gold VMs**

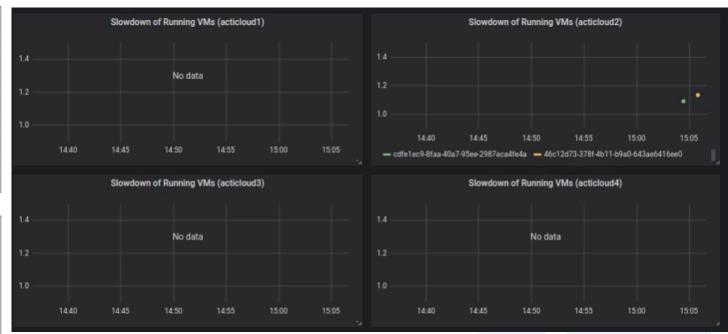

### ACTiManager.External:

- Places VMs as "packed" as possible, to save resources (and power)
- Considers VMs' **prioritization** Gold/Silver VMs
- Considers VMs' characterization Noisy/Quiet and Sensitive/Insensitive VMs

### ACTiManager.Internal:

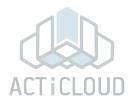

### 4 20-core nodes cluster

### Compute1 Compute2 0 1 2 3 4 5 6 7 8 9 10 11 12 13 14 15 16 17 18 19 0 1 2 3 4 5 6 7 8 9 10 11 12 13 14 15 16 17 18 19 Compute3 Compute4 New VM: 4-core/Silver/Noisy/Sensitive External takes into account the VMs' characteristics at coarse granularity 0 1 2 3 4 5 6 7 8 9 10 11 12 13 14 15 16 17 18 19 **Physical CPUs Physical CPUs**

### **Actual Slowdown of Gold VMs**

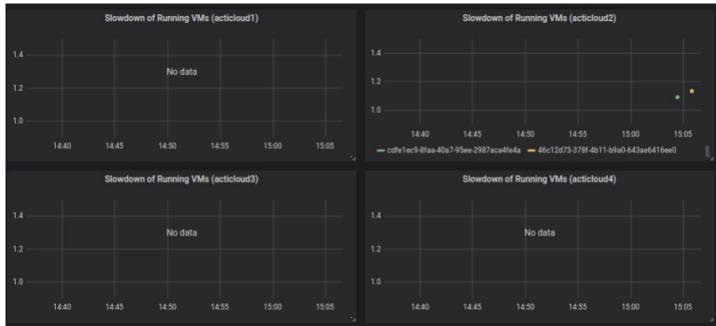

### ACTiManager.External:

- Places VMs as "packed" as possible, to save resources (and power)
- Considers VMs' **prioritization** Gold/Silver VMs
- Considers VMs' characterization Noisy/Quiet and Sensitive/Insensitive VMs

### ACTiManager.Internal:

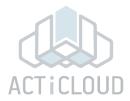

### 4 20-core nodes cluster

### Compute1 Compute2 0 1 2 3 4 5 6 7 8 9 10 11 12 13 14 15 16 17 18 19 0 1 2 3 4 5 6 7 8 9 10 11 12 13 14 15 16 17 18 19 Compute3 Compute4 New VM: 4-core/Silver/Noisy/Sensitive External takes into account the VMs' characteristics at coarse granularity 0 1 2 3 4 5 6 7 8 9 10 11 12 13 14 15 16 17 18 19 **Physical CPUs Physical CPUs**

### **Actual Slowdown of Gold VMs**

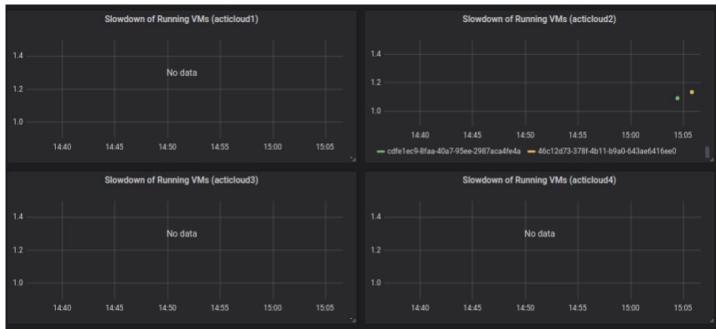

### ACTiManager.External:

- Places VMs as "packed" as possible, to save resources (and power)
- Considers VMs' **prioritization** Gold/Silver VMs
- Considers VMs' characterization Noisy/Quiet and Sensitive/Insensitive VMs

### ACTiManager.Internal:

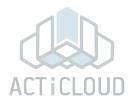

### 4 20-core nodes cluster

# Compute1 Compute2 0 1 2 3 4 5 6 7 8 9 10 11 12 13 14 15 16 17 18 19 Compute3 Compute4 Internal pins the VM 0 1 2 3 4 5 6 7 8 9 10 11 12 13 14 15 16 17 18 19 **Physical CPUs Physical CPUs**

### **Actual Slowdown of Gold VMs**

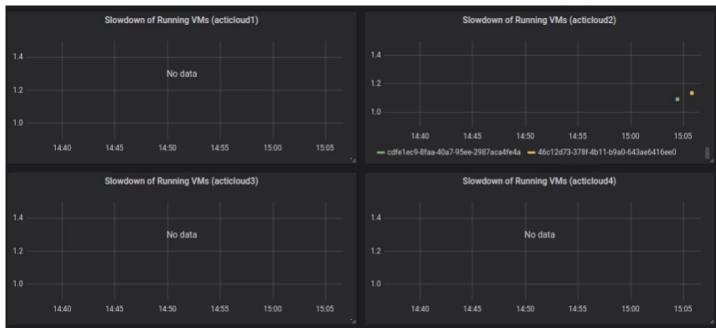

### ACTiManager.External:

- Places VMs as "packed" as possible, to save resources (and power)
- Considers VMs' **prioritization** Gold/Silver VMs
- Considers VMs' characterization Noisy/Quiet and Sensitive/Insensitive VMs

### ACTiManager.Internal:

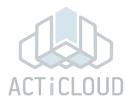

### 4 20-core nodes cluster

## Compute1 Compute2 Two new VMs: 2-core/Silver/Quiet/Insensitive 2-core/Gold/Quiet/Sensitive External enforces consolidation Compute3 Compute4 0 1 2 3 4 5 6 7 8 9 10 11 12 13 14 15 16 17 18 19 **Physical CPUs Physical CPUs**

### **Actual Slowdown of Gold VMs**

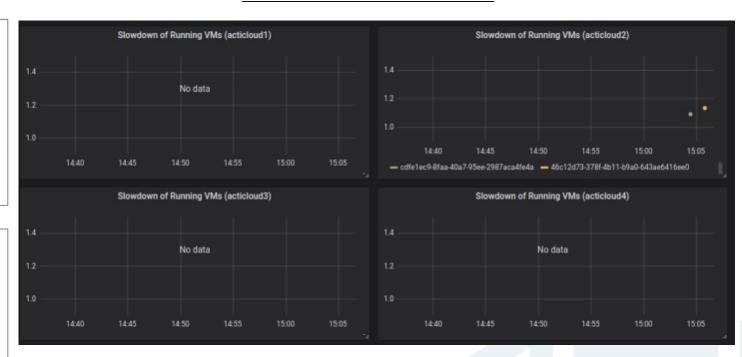

### ACTiManager.External:

- Places VMs as "packed" as possible, to save resources (and power)
- Considers VMs' **prioritization** Gold/Silver VMs
- Considers VMs' characterization Noisy/Quiet and Sensitive/Insensitive VMs

### ACTiManager.Internal:

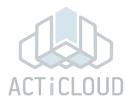

### 4 20-core nodes cluster

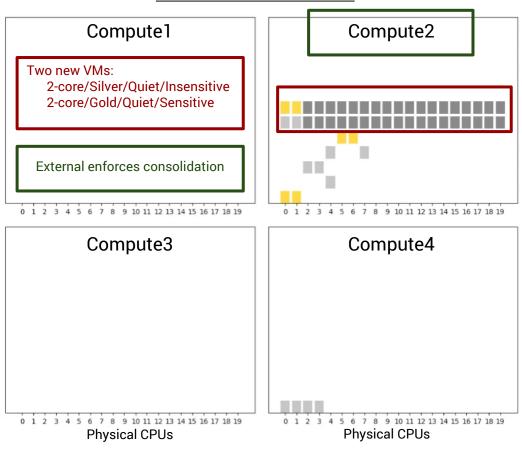

### **Actual Slowdown of Gold VMs**

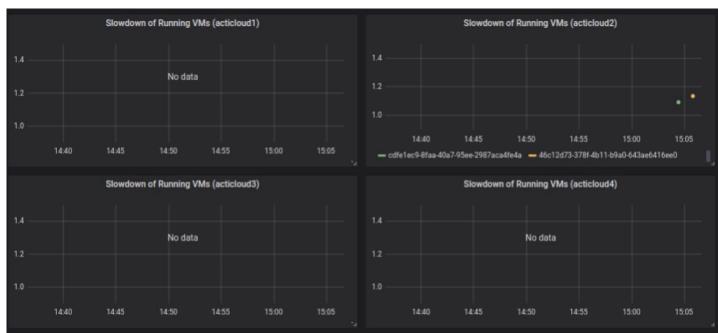

### ACTiManager.External:

- Places VMs as "packed" as possible, to save resources (and power)
- Considers VMs' **prioritization** Gold/Silver VMs
- Considers VMs' characterization Noisy/Quiet and Sensitive/Insensitive VMs

### ACTiManager.Internal:

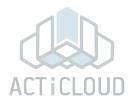

### 4 20-core nodes cluster

# Compute 2 Internal pins the VM 0 1 2 3 4 5 6 7 8 9 10 11 12 13 14 15 16 17 18 19

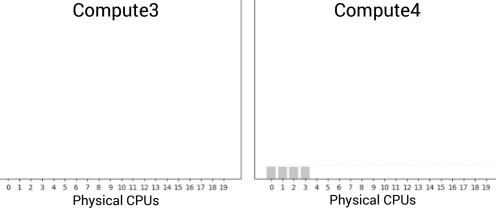

### **Actual Slowdown of Gold VMs**

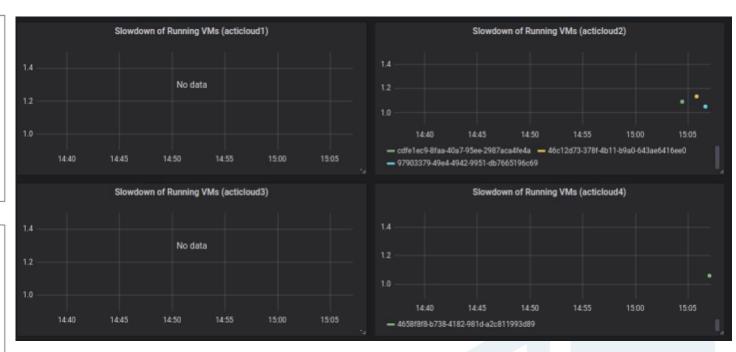

### ACTiManager.External:

- Places VMs as "packed" as possible, to save resources (and power)
- Considers VMs' **prioritization** Gold/Silver VMs
- Considers VMs' characterization Noisy/Quiet and Sensitive/Insensitive VMs

### ACTiManager.Internal:

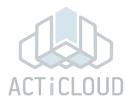

### 4 20-core nodes cluster

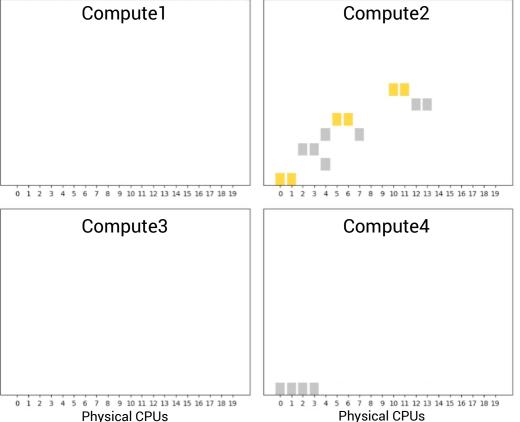

### **Actual Slowdown of Gold VMs**

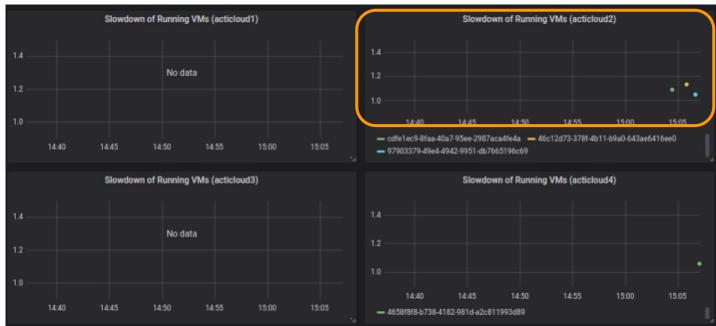

### ACTiManager.External:

- Places VMs as "packed" as possible, to save resources (and power)
- Considers VMs' **prioritization** Gold/Silver VMs
- Considers VMs' characterization Noisy/Quiet and Sensitive/Insensitive VMs

### ACTiManager.Internal:

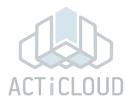

### 4 20-core nodes cluster

# Compute1 Two new VMs: 2-core/Gold/Quiet/Sensitive 1-core/Silver/Quiet/Insensitive

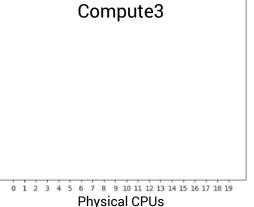

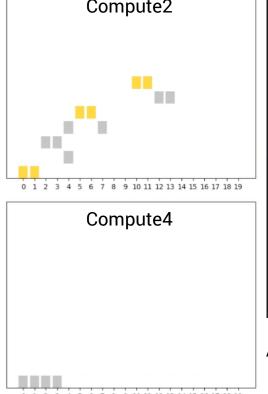

**Physical CPUs** 

### **Actual Slowdown of Gold VMs**

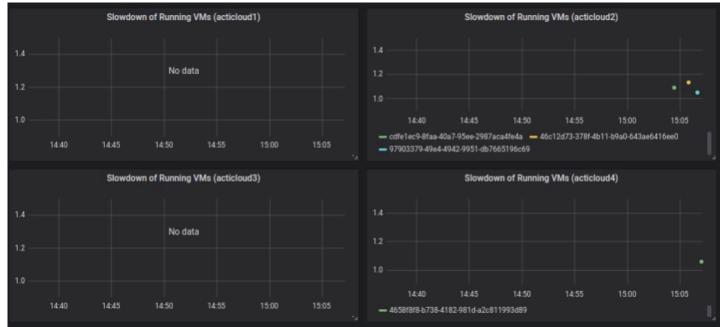

### ACTiManager.External:

- Places VMs as "packed" as possible, to save resources (and power)
- Considers VMs' **prioritization** Gold/Silver VMs
- Considers VMs' characterization Noisy/Quiet and Sensitive/Insensitive VMs

### ACTiManager.Internal:

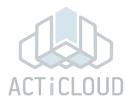

### 4 20-core nodes cluster

### Compute1 Compute2 Two new VMs: 2-core/Gold/Quiet/Sensitive 1-core/Silver/Quiet/Insensitive External takes into account the VMs' characteristics at coarse granularity 0 1 2 3 4 5 6 7 8 9 10 11 12 13 14 15 16 17 18 19 Compute3 Compute4 0 1 2 3 4 5 6 7 8 9 10 11 12 13 14 15 16 17 18 19 0 1 2 3 4 5 6 7 8 9 10 11 12 13 14 15 16 17 18 19 **Physical CPUs Physical CPUs**

### **Actual Slowdown of Gold VMs**

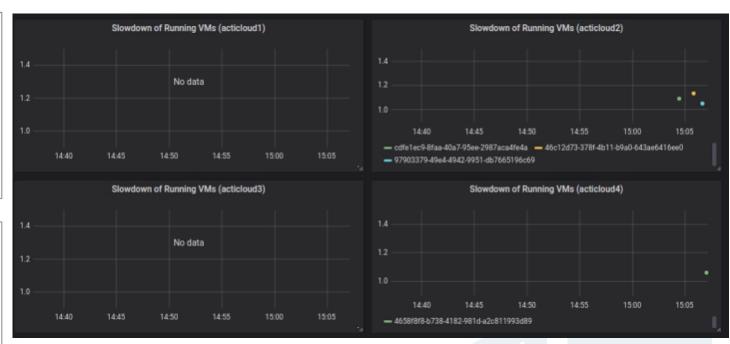

### ACTiManager.External:

- Places VMs as "packed" as possible, to save resources (and power)
- Considers VMs' **prioritization** Gold/Silver VMs
- Considers VMs' characterization Noisy/Quiet and Sensitive/Insensitive VMs

### ACTiManager.Internal:

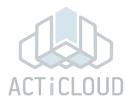

### 4 20-core nodes cluster

### Compute1 Compute2 Two new VMs: 2-core/Gold/Quiet/Sensitive 1-core/Silver/Quiet/Insensitive External takes into account the VMs' characteristics at coarse granularity 0 1 2 3 4 5 6 7 8 9 10 11 12 13 14 15 16 17 18 19 Compute3 Compute4 0 1 2 3 4 5 6 7 8 9 10 11 12 13 14 15 16 17 18 19 **Physical CPUs Physical CPUs**

### **Actual Slowdown of Gold VMs**

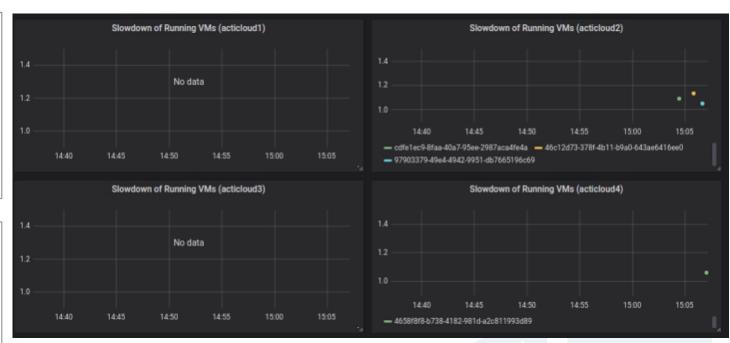

### ACTiManager.External:

- Places VMs as "packed" as possible, to save resources (and power)
- Considers VMs' **prioritization** Gold/Silver VMs
- Considers VMs' characterization Noisy/Quiet and Sensitive/Insensitive VMs

### ACTiManager.Internal:

**Physical CPUs** 

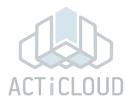

### 4 20-core nodes cluster

# Compute1 Compute2 Internal pins the VM Compute3 Compute3 Compute4 Internal pins the VM

0 1 2 3 4 5 6 7 8 9 10 11 12 13 14 15 16 17 18 19

**Physical CPUs** 

### **Actual Slowdown of Gold VMs**

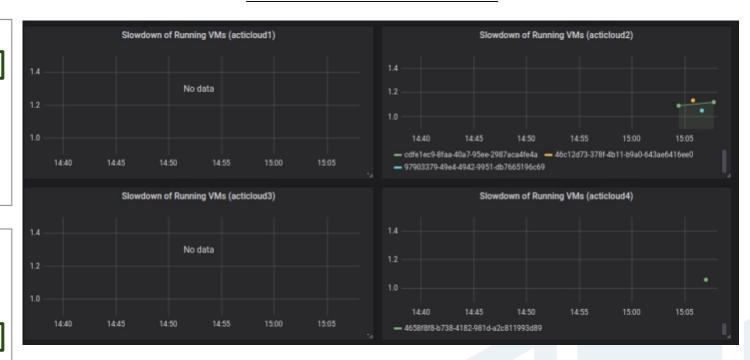

### ACTiManager.External:

- Places VMs as "packed" as possible, to save resources (and power)
- Considers VMs' **prioritization** Gold/Silver VMs
- Considers VMs' characterization Noisy/Quiet and Sensitive/Insensitive VMs

### ACTiManager.Internal:

**Physical CPUs** 

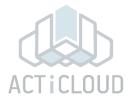

### 4 20-core nodes cluster

# Compute1 Compute2 0 1 2 3 4 5 6 7 8 9 10 11 12 13 14 15 16 17 18 19 Compute3 Compute4

0 1 2 3 4 5 6 7 8 9 10 11 12 13 14 15 16 17 18 19 Physical CPUs

### **Actual Slowdown of Gold VMs**

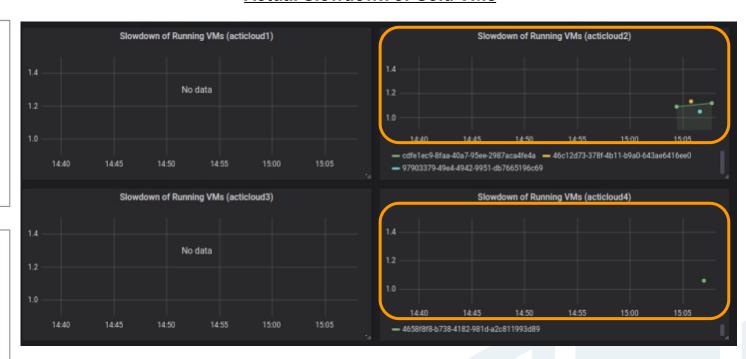

### ACTiManager.External:

- Places VMs as "packed" as possible, to save resources (and power)
- Considers VMs' **prioritization** Gold/Silver VMs
- Considers VMs' characterization Noisy/Quiet and Sensitive/Insensitive VMs

### ACTiManager.Internal:

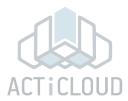

### 4 20-core nodes cluster

# Compute 1 New VM: 8-core/Silver/Quiet/Insensitive External takes into account the VMs' characteristics at coarse granularity

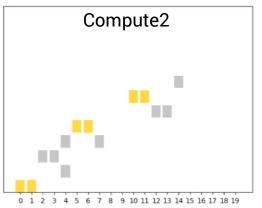

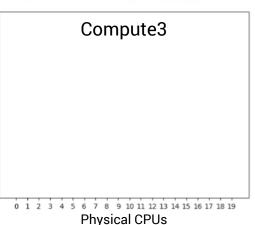

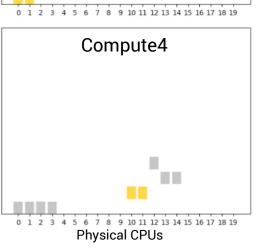

### **Actual Slowdown of Gold VMs**

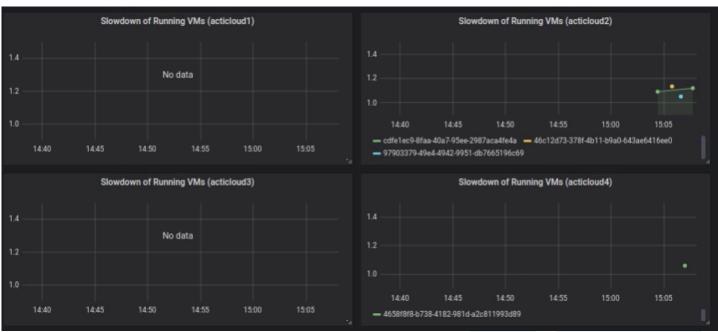

### ACTiManager.External:

- Places VMs as "packed" as possible, to save resources (and power)
- Considers VMs' **prioritization** Gold/Silver VMs
- Considers VMs' characterization Noisy/Quiet and Sensitive/Insensitive VMs

### ACTiManager.Internal:

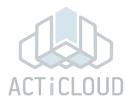

### 4 20-core nodes cluster

# Compute 1 New VM: 8-core/Silver/Quiet/Insensitive External takes into account the VMs' characteristics at coarse granularity

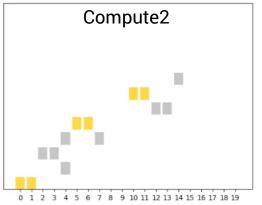

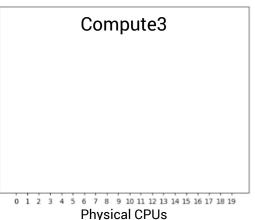

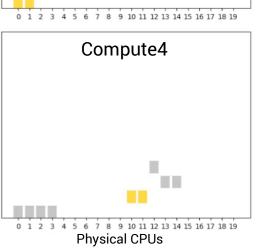

### **Actual Slowdown of Gold VMs**

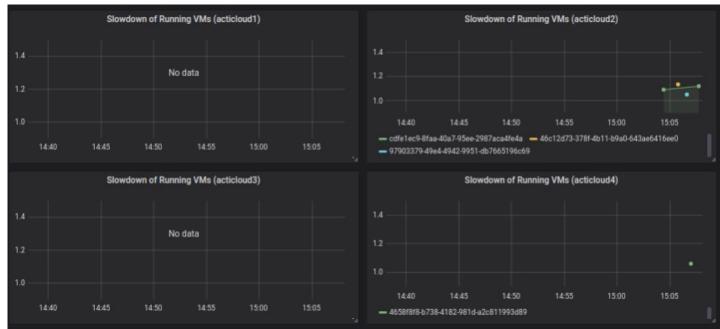

### ACTiManager.External:

- Places VMs as "packed" as possible, to save resources (and power)
- Considers VMs' **prioritization** Gold/Silver VMs
- Considers VMs' characterization Noisy/Quiet and Sensitive/Insensitive VMs

### ACTiManager.Internal:

**Physical CPUs** 

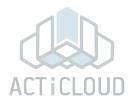

### 4 20-core nodes cluster

# Compute1 Compute2 Internal pins the VM Compute3 Compute4

0 1 2 3 4 5 6 7 8 9 10 11 12 13 14 15 16 17 18 19 Physical CPUs

### **Actual Slowdown of Gold VMs**

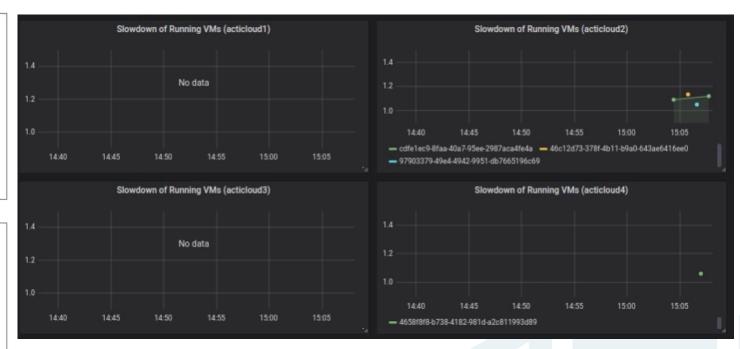

### ACTiManager.External:

- Places VMs as "packed" as possible, to save resources (and power)
- Considers VMs' **prioritization** Gold/Silver VMs
- Considers VMs' characterization Noisy/Quiet and Sensitive/Insensitive VMs

### ACTiManager.Internal:

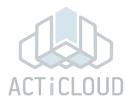

#### 4 20-core nodes cluster

# Compute 1

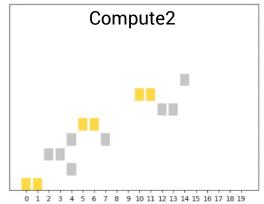

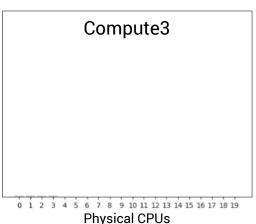

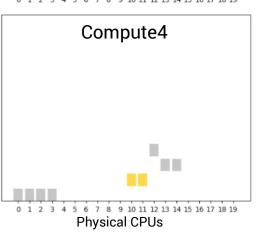

#### **Actual Slowdown of Gold VMs**

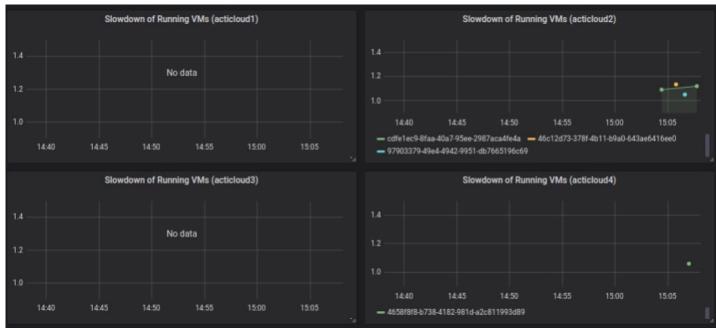

#### ACTiManager.External:

- Places VMs as "packed" as possible, to save resources (and power)
- Considers VMs' **prioritization** Gold/Silver VMs
- Considers VMs' characterization Noisy/Quiet and Sensitive/Insensitive VMs

#### ACTiManager.Internal:

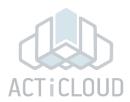

#### 4 20-core nodes cluster

## Compute 1

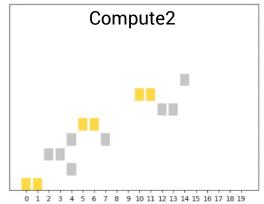

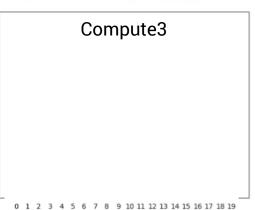

**Physical CPUs** 

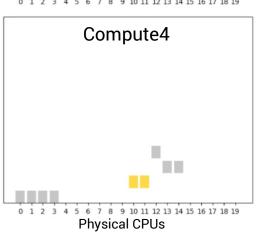

#### **Actual Slowdown of Gold VMs**

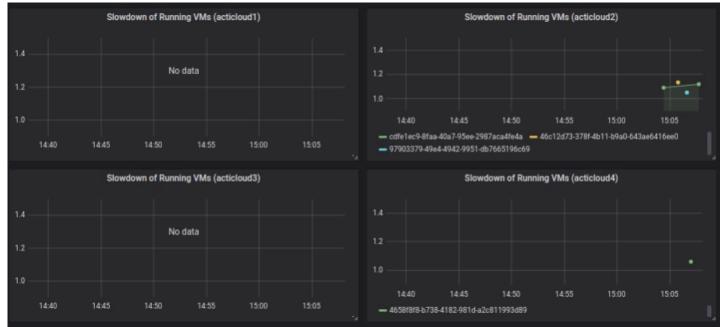

#### ACTiManager.External:

- Places VMs as "packed" as possible, to save resources (and power)
- Considers VMs' **prioritization** Gold/Silver VMs
- Considers VMs' characterization Noisy/Quiet and Sensitive/Insensitive VMs

#### ACTiManager.Internal:

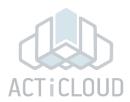

#### 4 20-core nodes cluster

# Compute 1

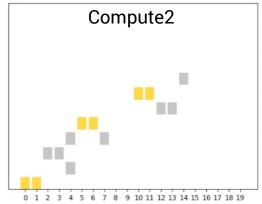

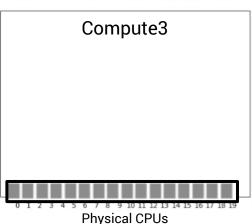

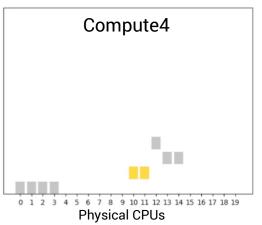

#### **Actual Slowdown of Gold VMs**

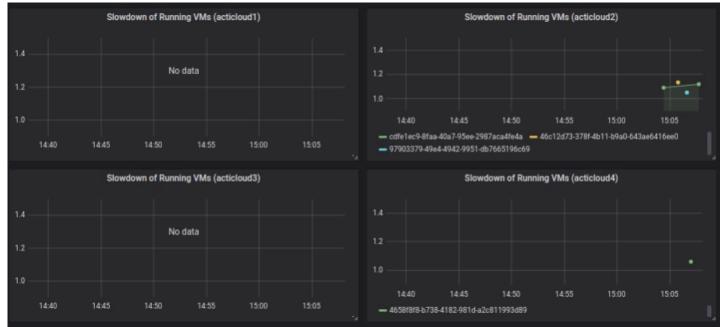

#### ACTiManager.External:

- Places VMs as "packed" as possible, to save resources (and power)
- Considers VMs' **prioritization** Gold/Silver VMs
- Considers VMs' characterization Noisy/Quiet and Sensitive/Insensitive VMs

#### ACTiManager.Internal:

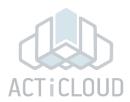

#### 4 20-core nodes cluster

# Compute1 Compute2

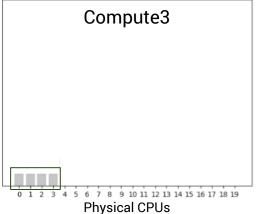

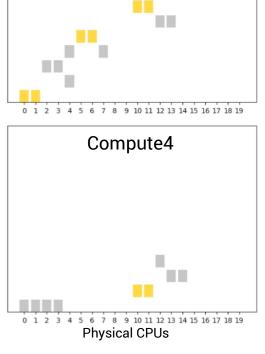

#### **Actual Slowdown of Gold VMs**

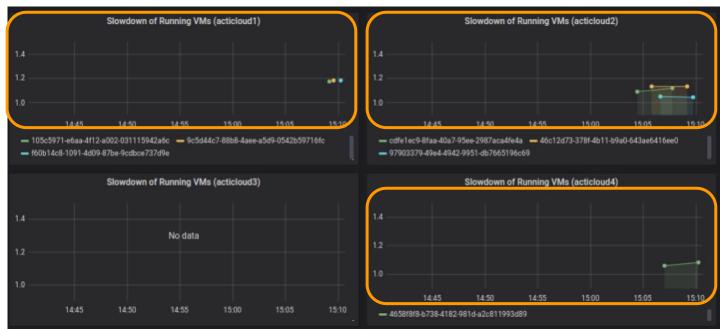

#### ACTiManager.External:

- Places VMs as "packed" as possible, to save resources (and power)
- Considers VMs' **prioritization** Gold/Silver VMs
- Considers VMs' characterization Noisy/Quiet and Sensitive/Insensitive VMs

#### ACTiManager.Internal:

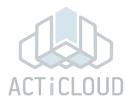

#### 4 20-core nodes cluster

# Compute 1

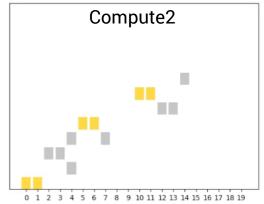

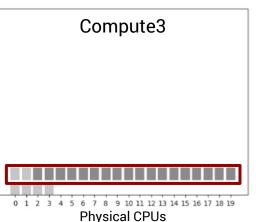

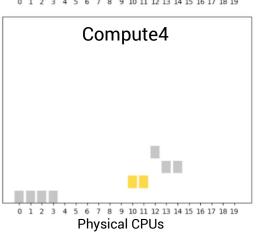

#### **Actual Slowdown of Gold VMs**

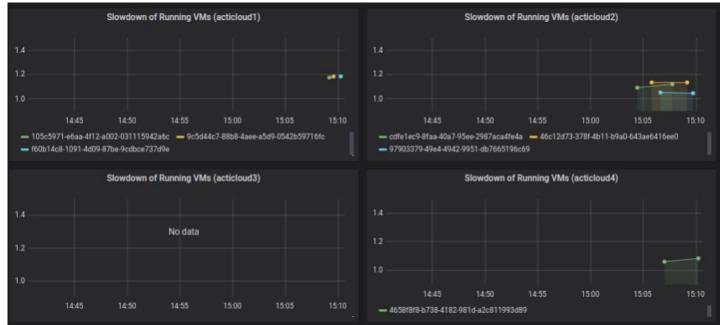

#### ACTiManager.External:

- Places VMs as "packed" as possible, to save resources (and power)
- Considers VMs' **prioritization** Gold/Silver VMs
- Considers VMs' characterization Noisy/Quiet and Sensitive/Insensitive VMs

#### ACTiManager.Internal:

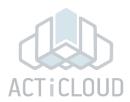

#### 4 20-core nodes cluster

# Compute 1

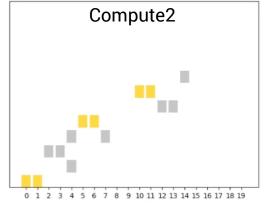

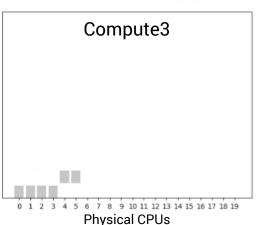

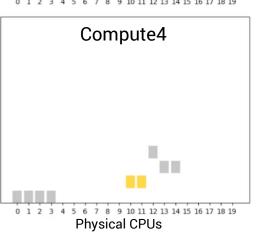

#### **Actual Slowdown of Gold VMs**

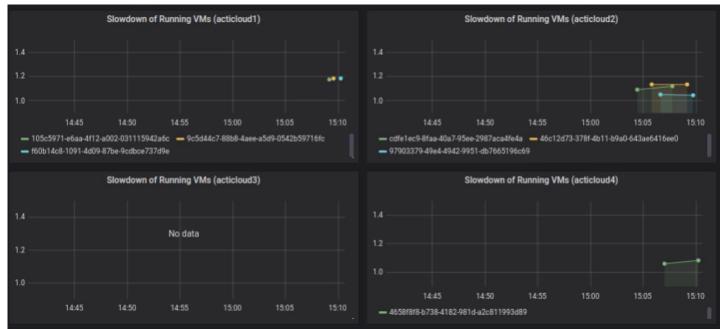

#### ACTiManager.External:

- Places VMs as "packed" as possible, to save resources (and power)
- Considers VMs' **prioritization** Gold/Silver VMs
- Considers VMs' characterization Noisy/Quiet and Sensitive/Insensitive VMs

#### ACTiManager.Internal:

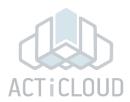

#### 4 20-core nodes cluster

# Compute 1

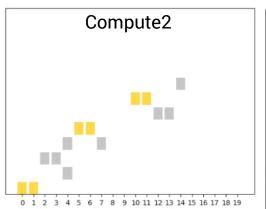

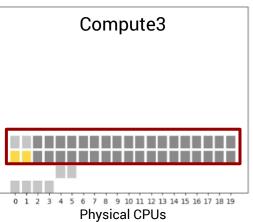

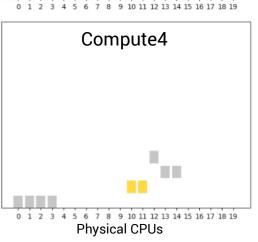

#### **Actual Slowdown of Gold VMs**

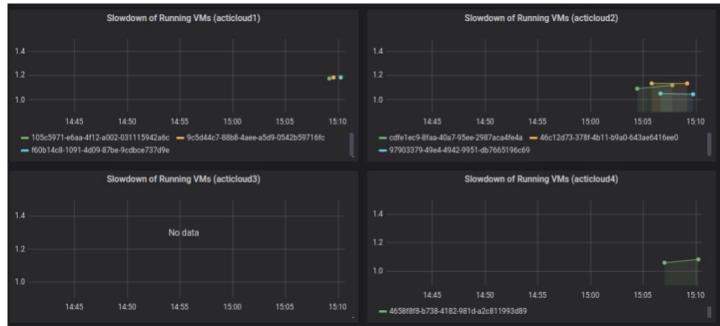

#### ACTiManager.External:

- Places VMs as "packed" as possible, to save resources (and power)
- Considers VMs' **prioritization** Gold/Silver VMs
- Considers VMs' characterization Noisy/Quiet and Sensitive/Insensitive VMs

#### ACTiManager.Internal:

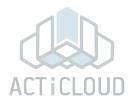

#### 4 20-core nodes cluster

# Compute 1

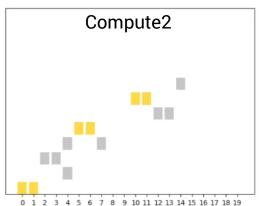

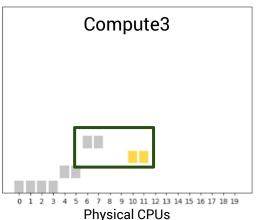

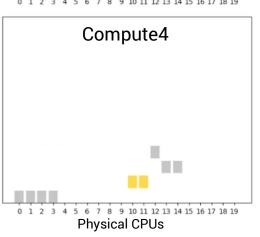

#### **Actual Slowdown of Gold VMs**

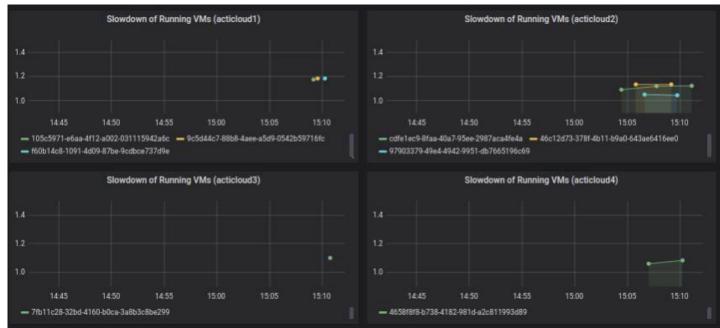

#### ACTiManager.External:

- Places VMs as "packed" as possible, to save resources (and power)
- Considers VMs' **prioritization** Gold/Silver VMs
- Considers VMs' characterization Noisy/Quiet and Sensitive/Insensitive VMs

#### ACTiManager.Internal:

**Physical CPUs** 

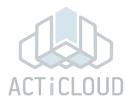

#### 4 20-core nodes cluster

## Compute1 Compute2 Compute3 Compute4

**Physical CPUs** 

#### **Actual Slowdown of Gold VMs**

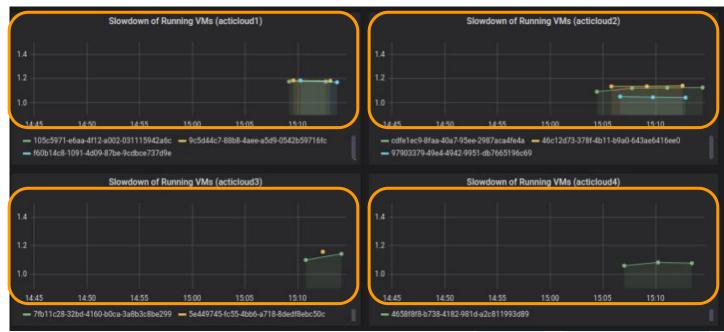

#### ACTiManager.External:

- Places VMs as "packed" as possible, to save resources (and power)
- Considers VMs' **prioritization** Gold/Silver VMs
- Considers VMs' characterization Noisy/Quiet and Sensitive/Insensitive VMs

#### ACTiManager.Internal:

**Physical CPUs** 

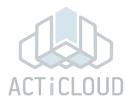

#### 4 20-core nodes cluster

## Compute1 Compute2 Compute3 Compute4

**Physical CPUs** 

#### **Actual Slowdown of Gold VMs**

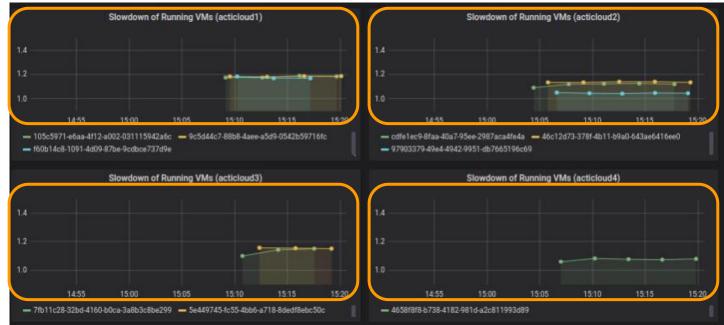

#### ACTiManager.External:

- Places VMs as "packed" as possible, to save resources (and power)
- Considers VMs' **prioritization** Gold/Silver VMs
- Considers VMs' characterization Noisy/Quiet and Sensitive/Insensitive VMs

#### ACTiManager.Internal:

**Physical CPUs** 

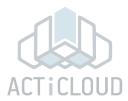

#### 4 20-core nodes cluster

## Compute1 Compute2 Compute3 Compute4

**Physical CPUs** 

#### **Actual Slowdown of Gold VMs**

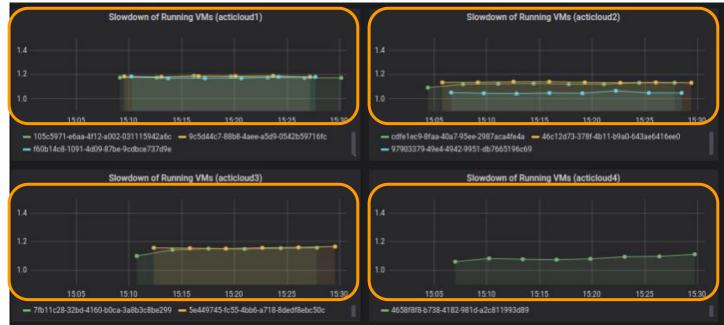

#### ACTiManager.External:

- Places VMs as "packed" as possible, to save resources (and power)
- Considers VMs' **prioritization** Gold/Silver VMs
- Considers VMs' characterization Noisy/Quiet and Sensitive/Insensitive VMs

#### ACTiManager.Internal:

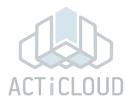

#### 4 20-core nodes cluster

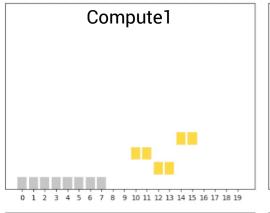

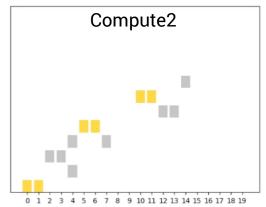

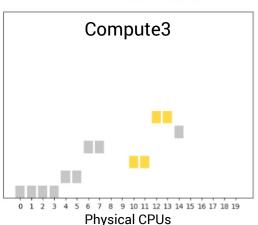

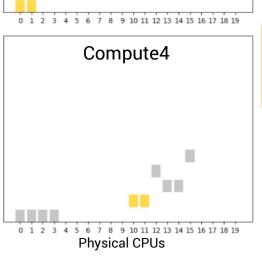

#### **Actual Slowdown of Gold VMs**

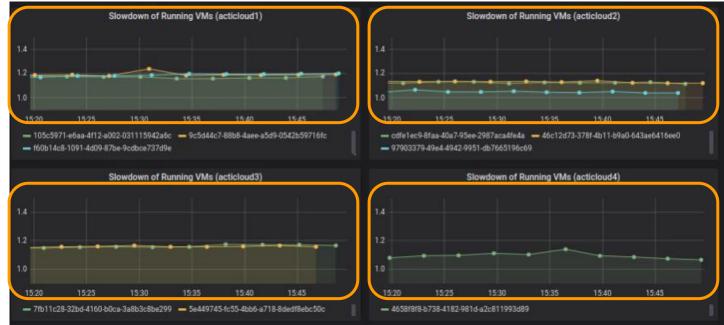

#### ACTiManager.External:

- Places VMs as "packed" as possible, to save resources (and power)
- Considers VMs' prioritization Gold/Silver VMs
- Considers VMs' characterization Noisy/Quiet and Sensitive/Insensitive VMs

#### ACTiManager.Internal:

### **Demonstration Scenarios**

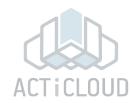

- 2. Internal component (vs. Linux scheduler)
  - Server level
  - Pinning of VMs to cores
  - Detects interference

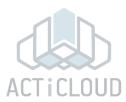

#### Compute-1

VCPUS: 0 GOLD and 0 SILVER

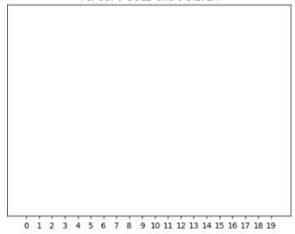

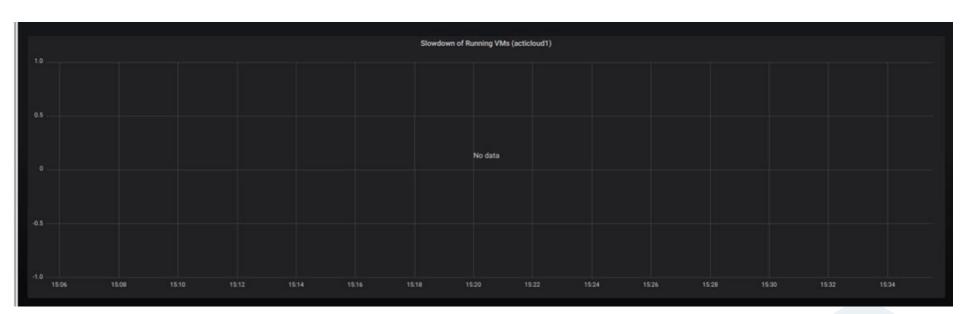

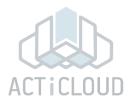

#### Compute-1

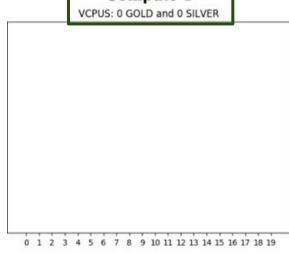

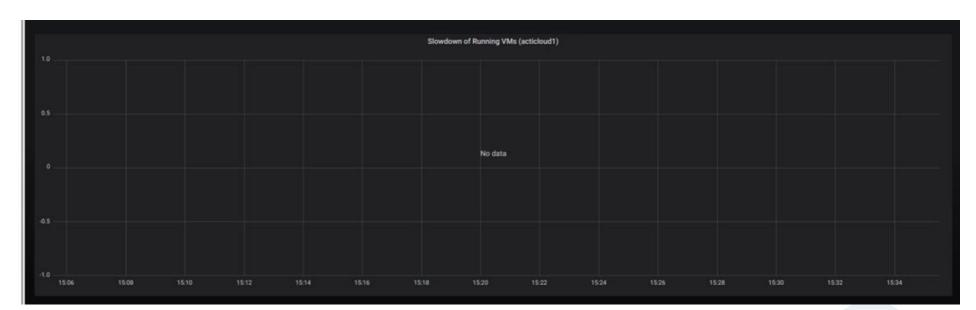

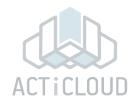

#### Compute-1

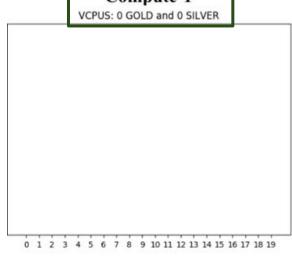

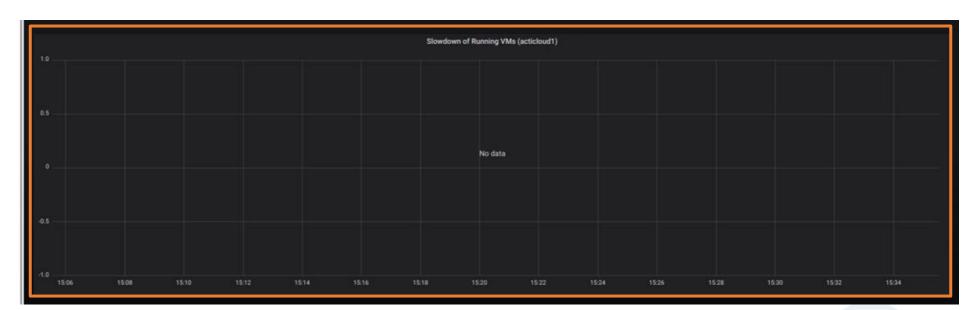

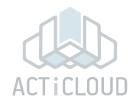

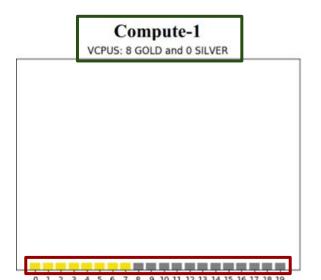

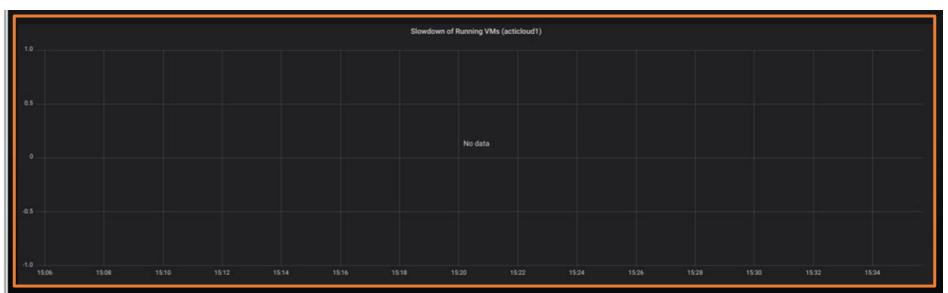

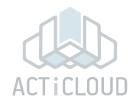

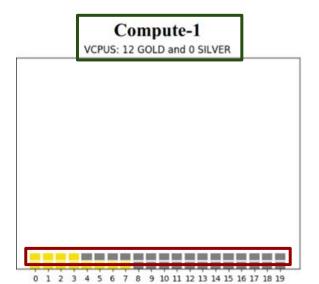

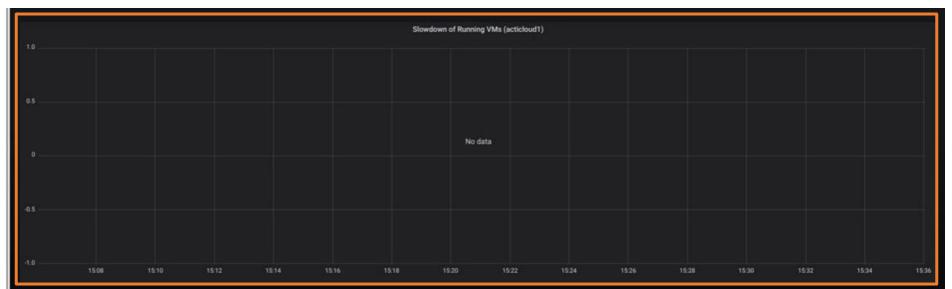

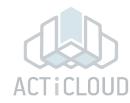

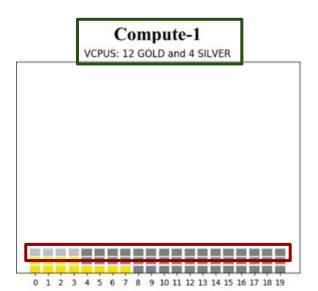

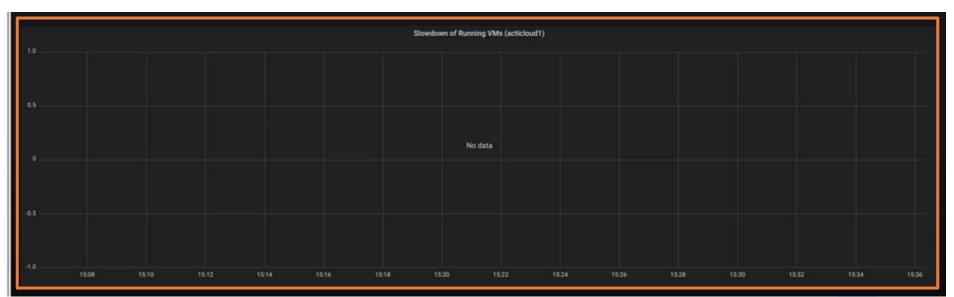

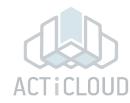

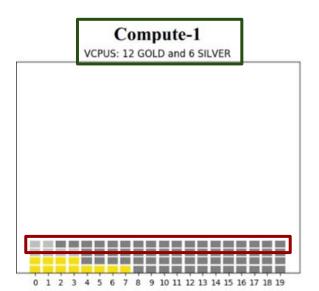

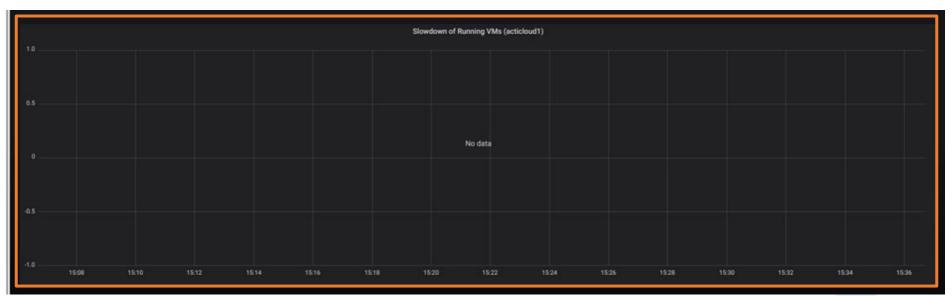

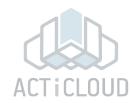

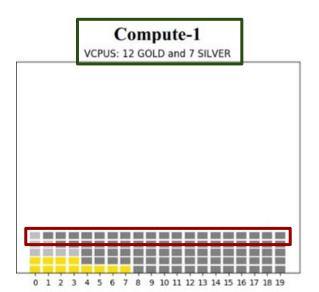

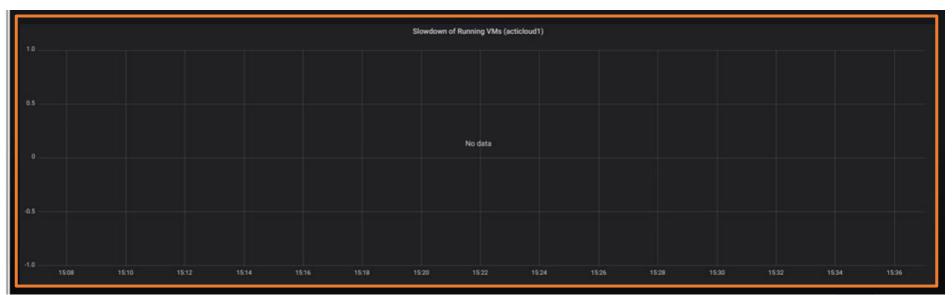

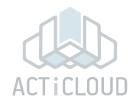

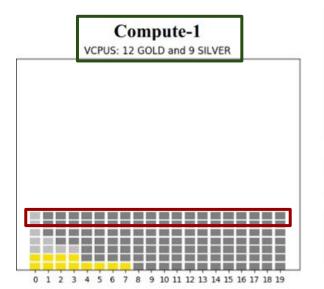

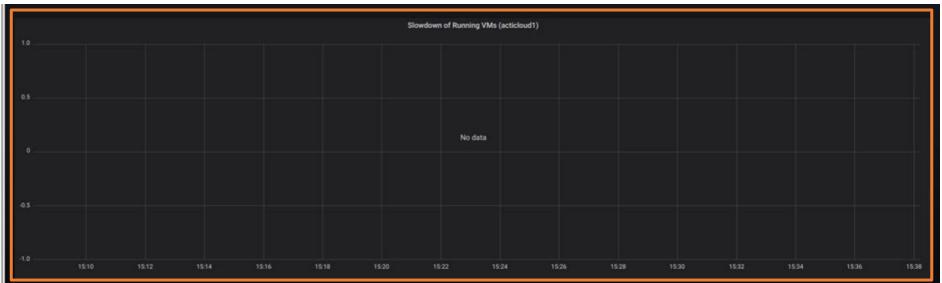

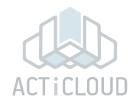

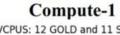

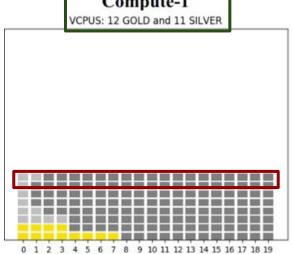

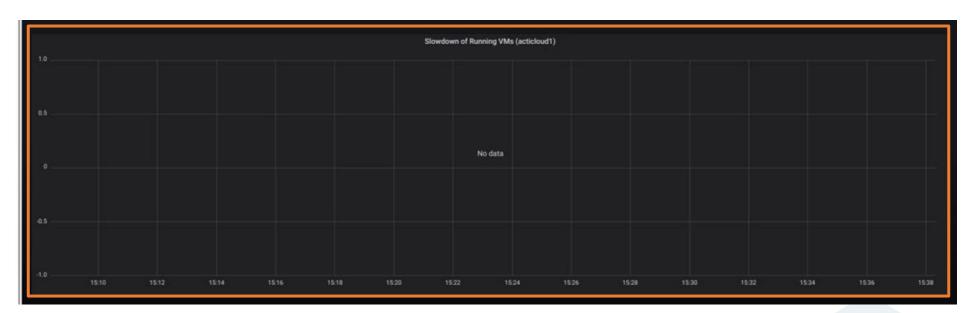

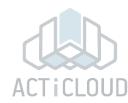

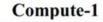

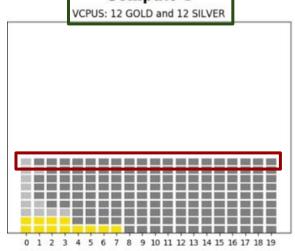

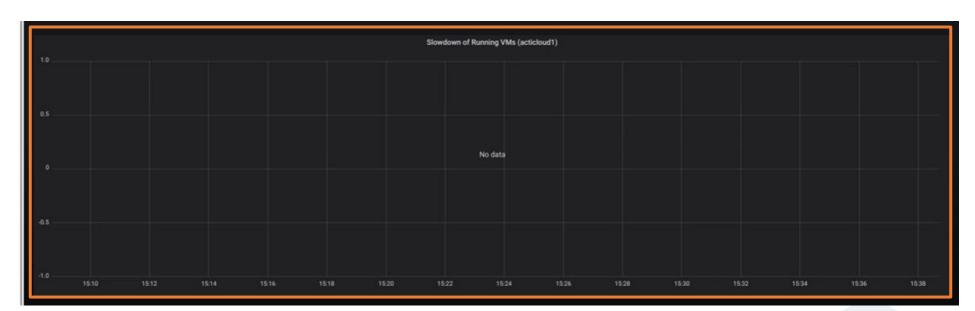

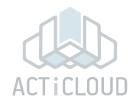

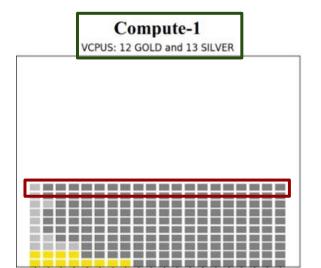

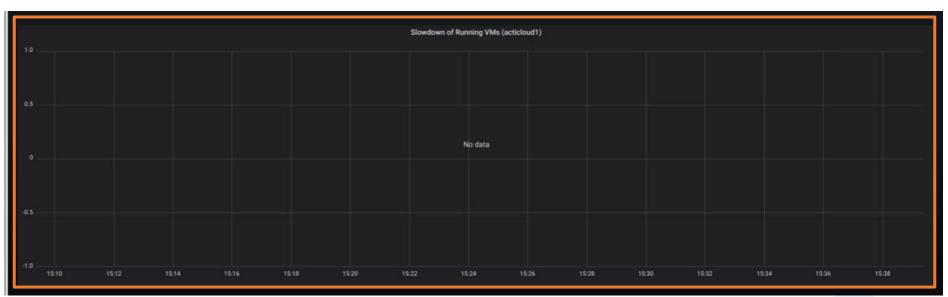

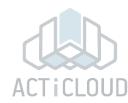

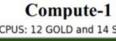

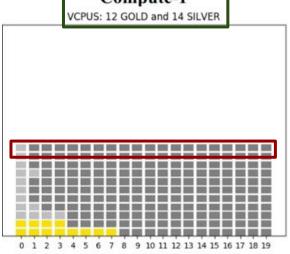

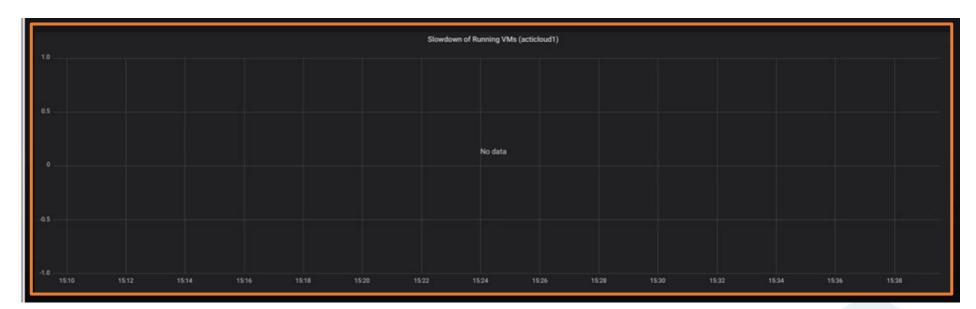

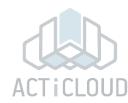

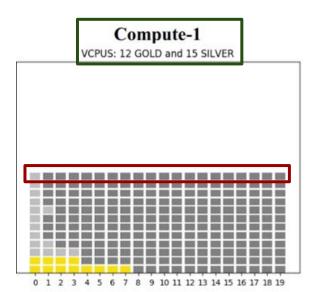

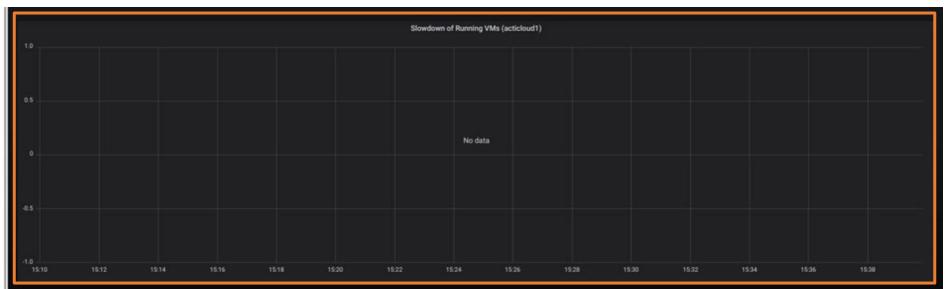

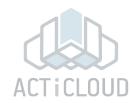

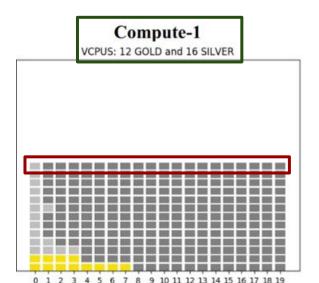

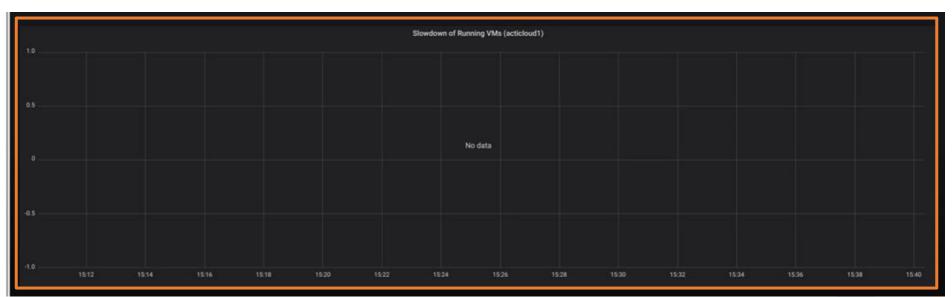

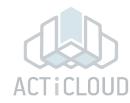

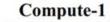

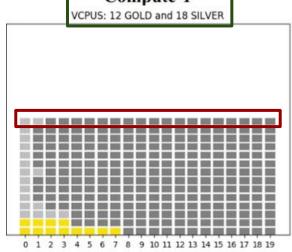

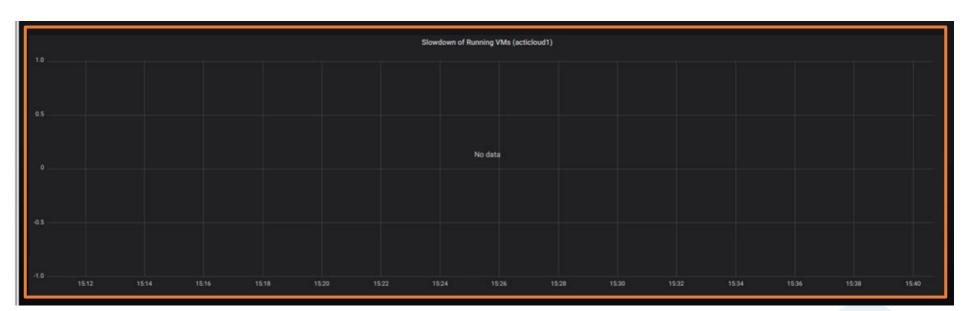

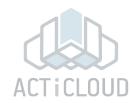

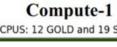

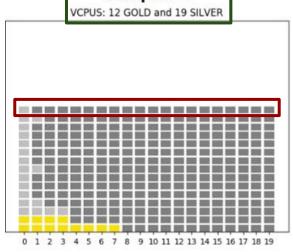

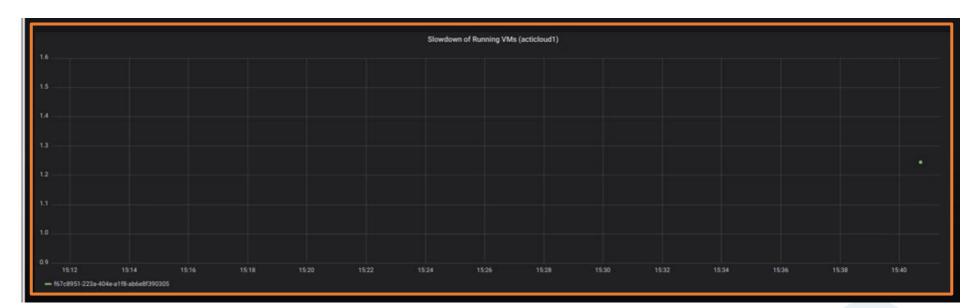

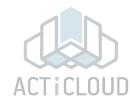

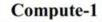

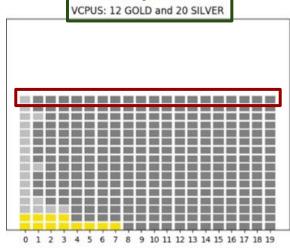

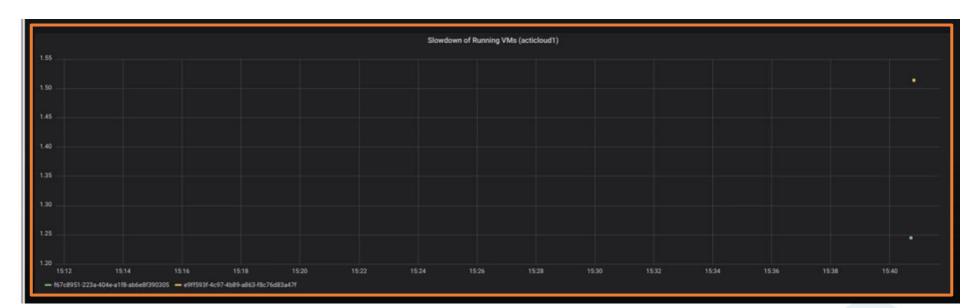

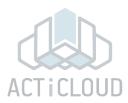

#### Compute-1

VCPUS: 12 GOLD and 20 SILVER

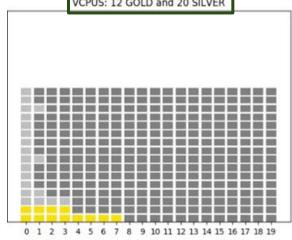

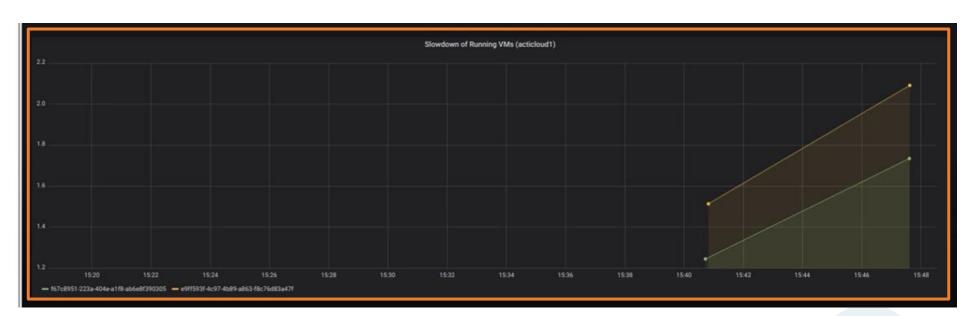

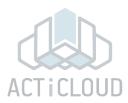

#### Compute-1

VCPUS: 12 GOLD and 20 SILVER

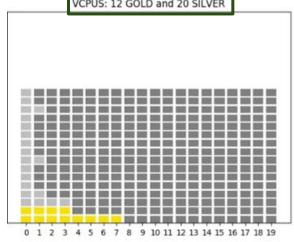

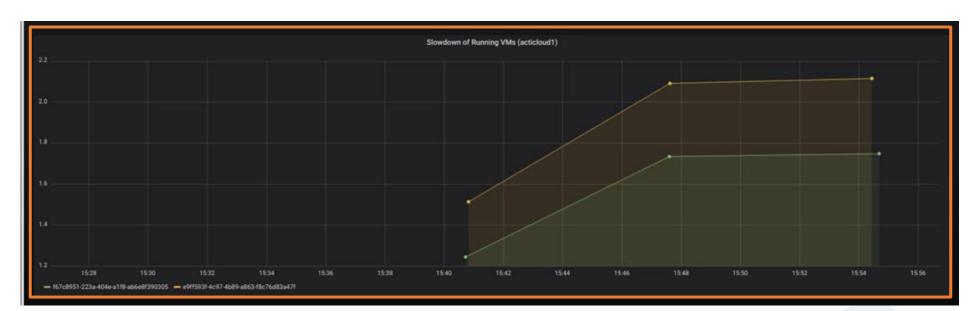

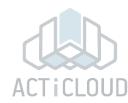

#### Compute-1

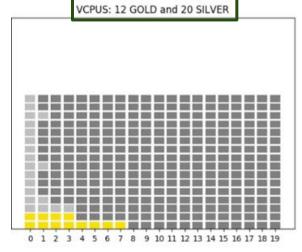

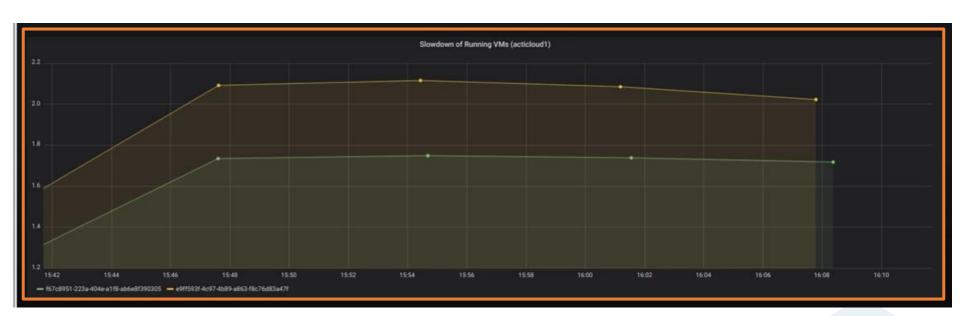

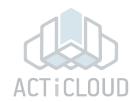

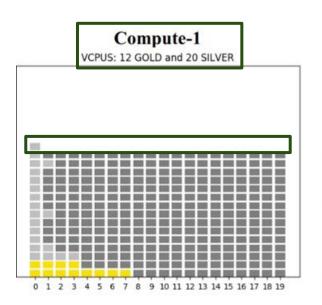

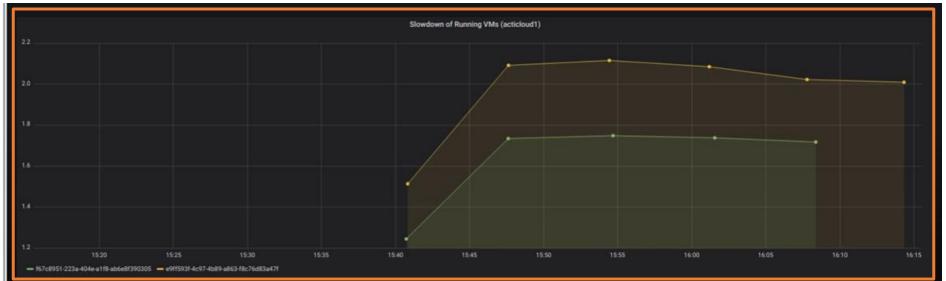

- Pins the VMs' virtual cpus to servers' physical cpus
- Considers VMs' **prioritization** Gold/Silver VMs
- Considers VMs' characterization Noisy/Quiet and Sensitive/Insensitive VMs

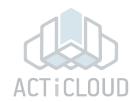

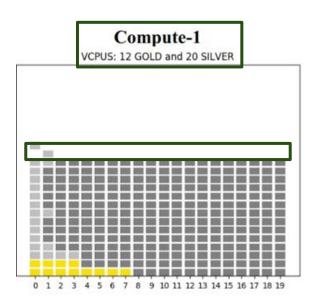

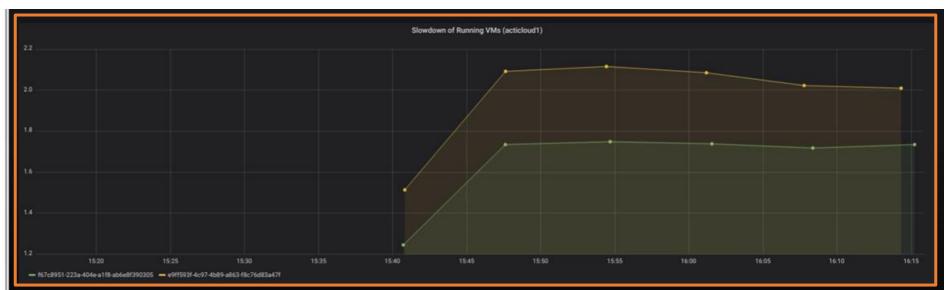

- Pins the VMs' virtual cpus to servers' physical cpus
- Considers VMs' **prioritization** Gold/Silver VMs
- Considers VMs' characterization Noisy/Quiet and Sensitive/Insensitive VMs

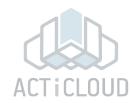

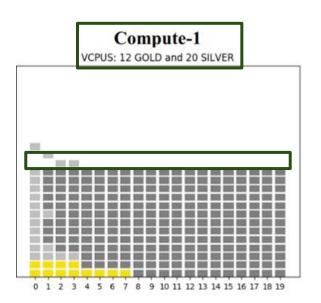

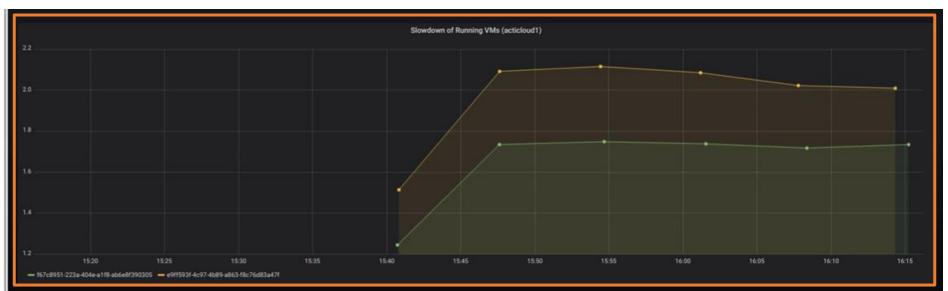

- Pins the VMs' virtual cpus to servers' physical cpus
- Considers VMs' **prioritization** Gold/Silver VMs
- Considers VMs' characterization Noisy/Quiet and Sensitive/Insensitive VMs

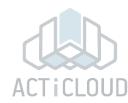

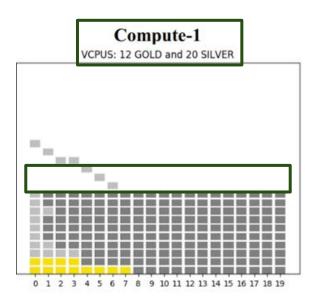

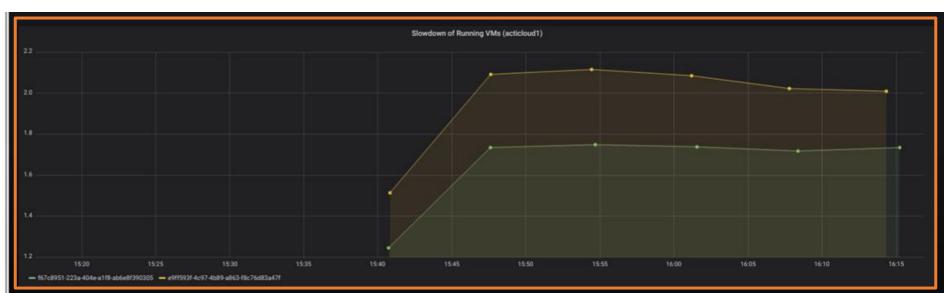

- Pins the VMs' virtual cpus to servers' physical cpus
- Considers VMs' **prioritization** Gold/Silver VMs
- Considers VMs' characterization Noisy/Quiet and Sensitive/Insensitive VMs

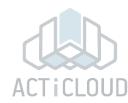

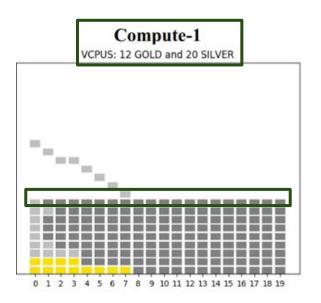

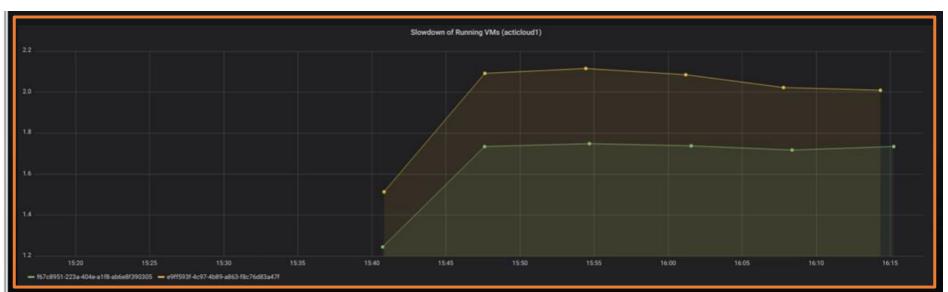

- Pins the VMs' virtual cpus to servers' physical cpus
- Considers VMs' **prioritization** Gold/Silver VMs
- Considers VMs' characterization Noisy/Quiet and Sensitive/Insensitive VMs

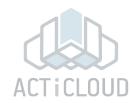

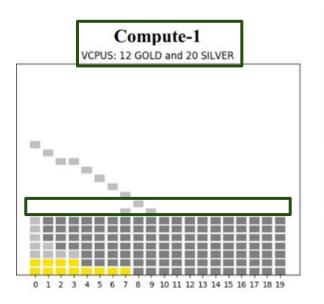

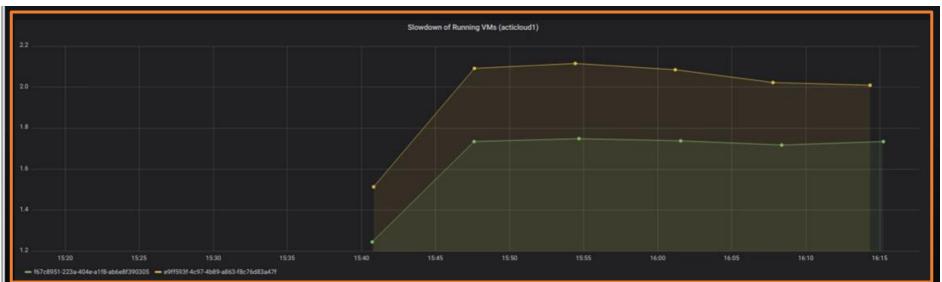

- Pins the VMs' virtual cpus to servers' physical cpus
- Considers VMs' **prioritization** Gold/Silver VMs
- Considers VMs' characterization Noisy/Quiet and Sensitive/Insensitive VMs

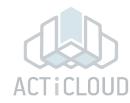

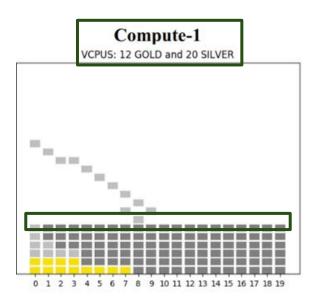

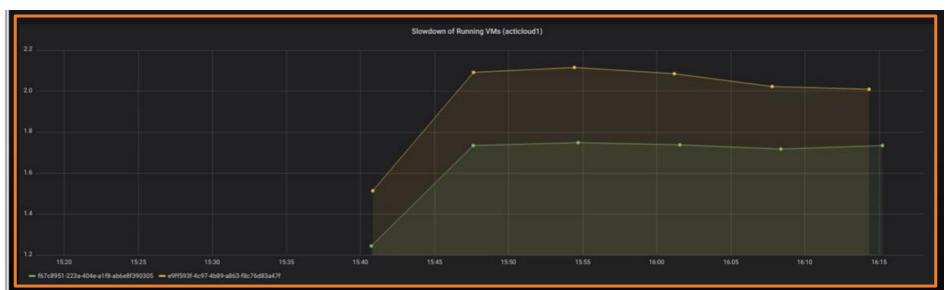

- Pins the VMs' virtual cpus to servers' physical cpus
- Considers VMs' **prioritization** Gold/Silver VMs
- Considers VMs' characterization Noisy/Quiet and Sensitive/Insensitive VMs

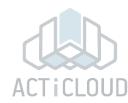

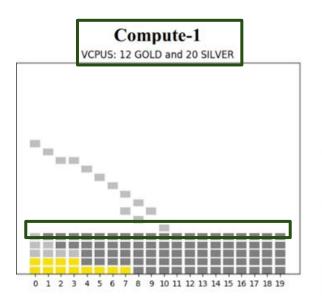

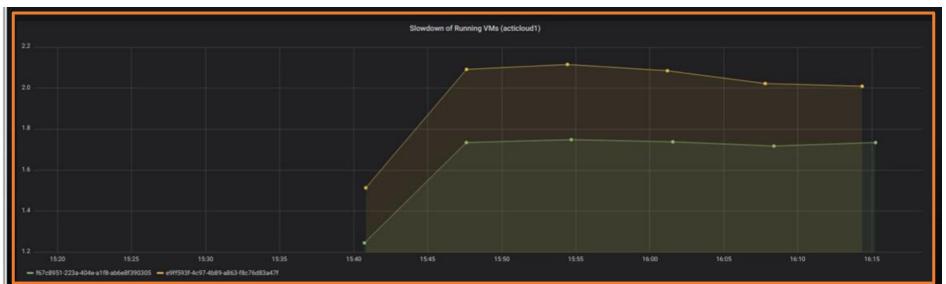

- Pins the VMs' virtual cpus to servers' physical cpus
- Considers VMs' **prioritization** Gold/Silver VMs
- Considers VMs' characterization Noisy/Quiet and Sensitive/Insensitive VMs

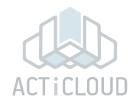

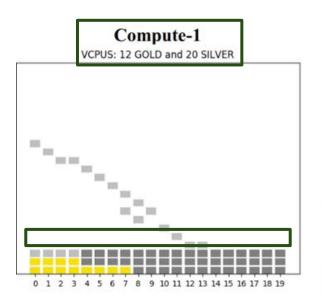

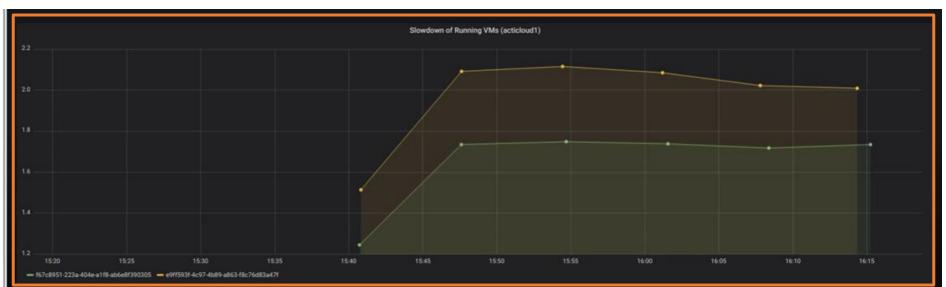

- Pins the VMs' virtual cpus to servers' physical cpus
- Considers VMs' **prioritization** Gold/Silver VMs
- Considers VMs' characterization Noisy/Quiet and Sensitive/Insensitive VMs

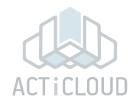

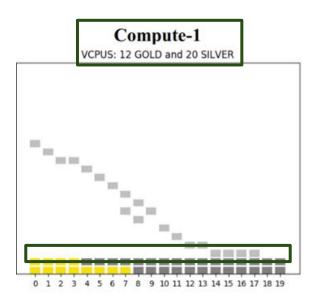

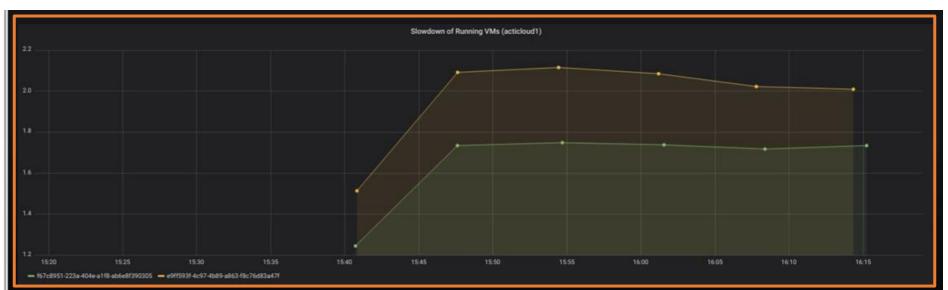

- Pins the VMs' virtual cpus to servers' physical cpus
- Considers VMs' **prioritization** Gold/Silver VMs
- Considers VMs' characterization Noisy/Quiet and Sensitive/Insensitive VMs

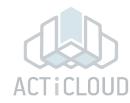

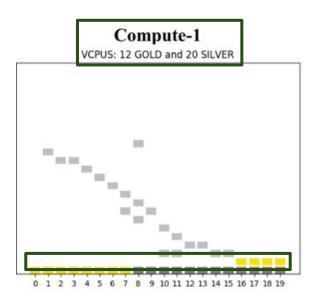

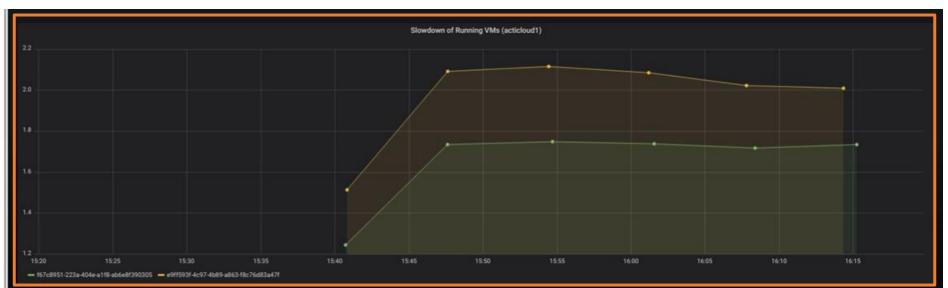

- Pins the VMs' virtual cpus to servers' physical cpus
- Considers VMs' **prioritization** Gold/Silver VMs
- Considers VMs' characterization Noisy/Quiet and Sensitive/Insensitive VMs

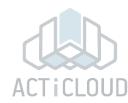

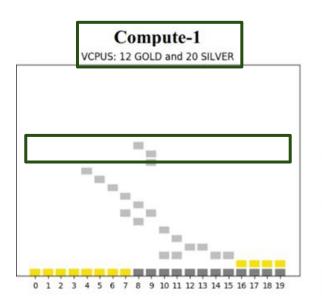

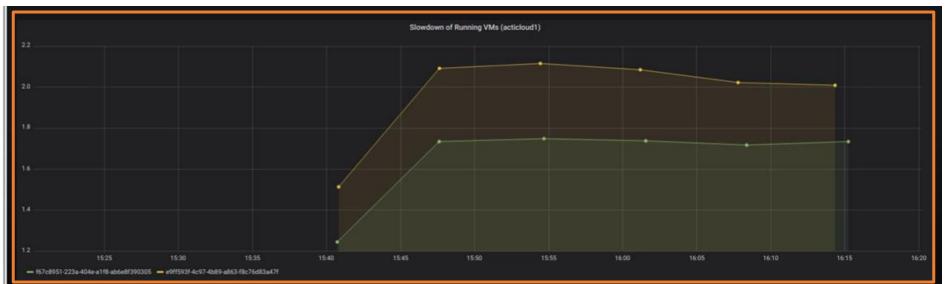

- Pins the VMs' virtual cpus to servers' physical cpus
- Considers VMs' **prioritization** Gold/Silver VMs
- Considers VMs' characterization Noisy/Quiet and Sensitive/Insensitive VMs

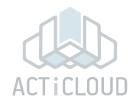

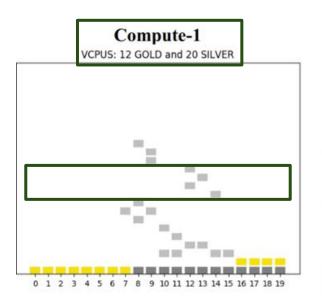

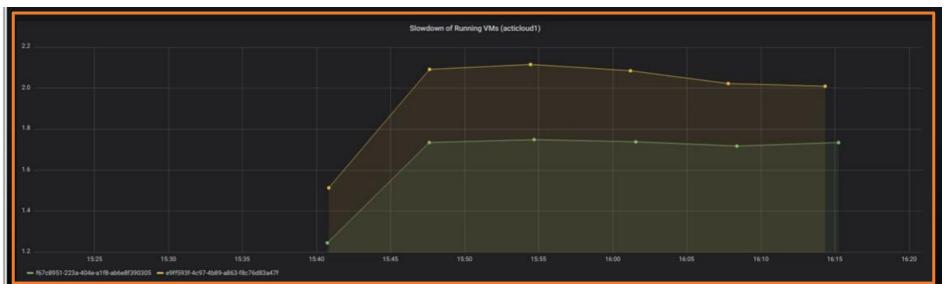

- Pins the VMs' virtual cpus to servers' physical cpus
- Considers VMs' **prioritization** Gold/Silver VMs
- Considers VMs' characterization Noisy/Quiet and Sensitive/Insensitive VMs

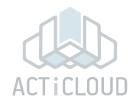

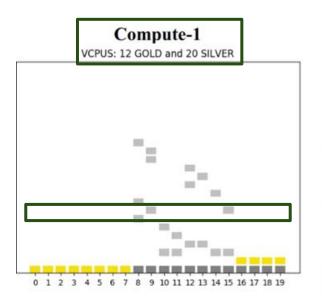

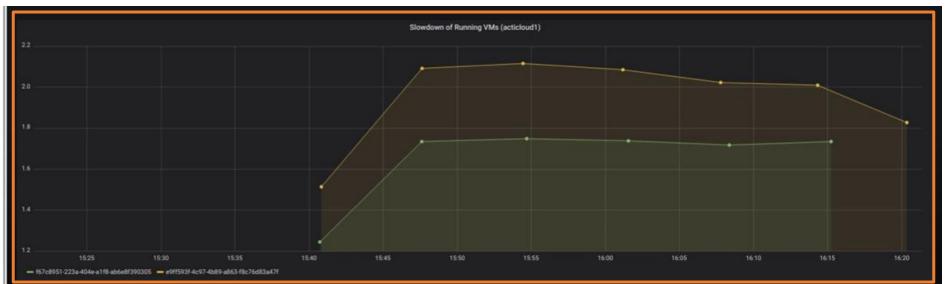

- Pins the VMs' virtual cpus to servers' physical cpus
- Considers VMs' **prioritization** Gold/Silver VMs
- Considers VMs' characterization Noisy/Quiet and Sensitive/Insensitive VMs

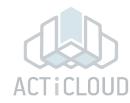

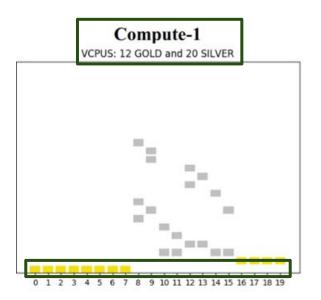

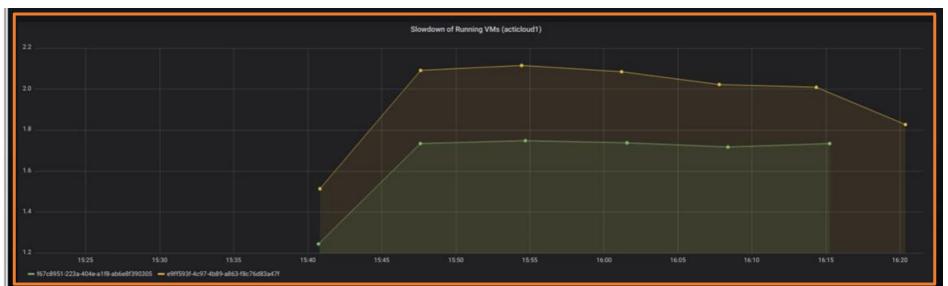

- Pins the VMs' virtual cpus to servers' physical cpus
- Considers VMs' **prioritization** Gold/Silver VMs
- Considers VMs' characterization Noisy/Quiet and Sensitive/Insensitive VMs

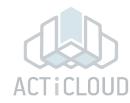

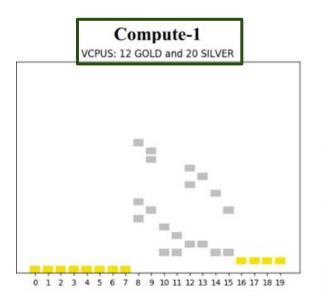

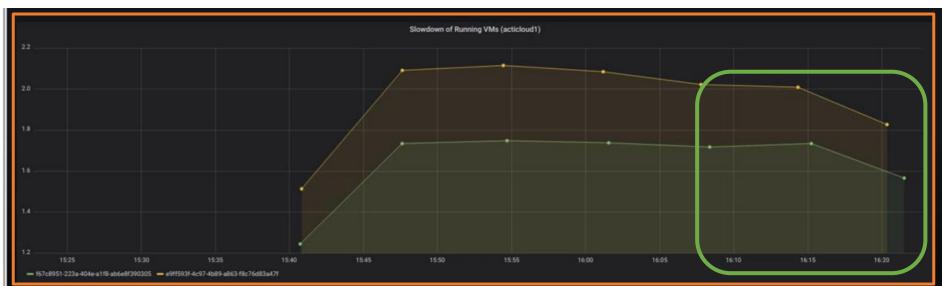

- Pins the VMs' virtual cpus to servers' physical cpus
- Considers VMs' **prioritization** Gold/Silver VMs
- Considers VMs' characterization Noisy/Quiet and Sensitive/Insensitive VMs

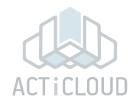

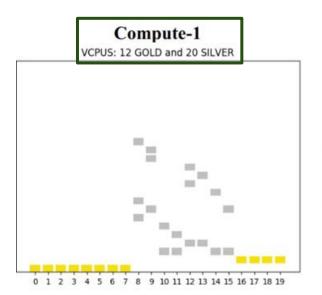

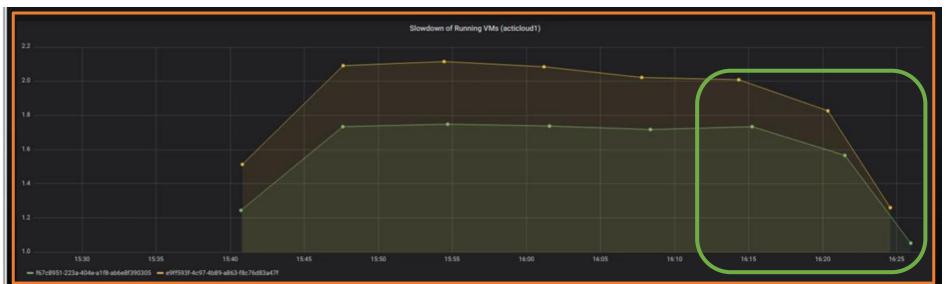

- Pins the VMs' virtual cpus to servers' physical cpus
- Considers VMs' **prioritization** Gold/Silver VMs
- Considers VMs' characterization Noisy/Quiet and Sensitive/Insensitive VMs

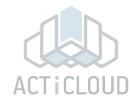

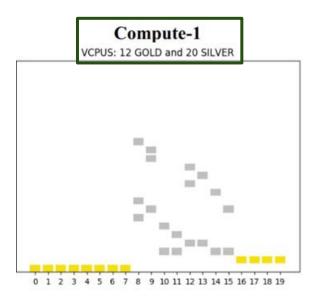

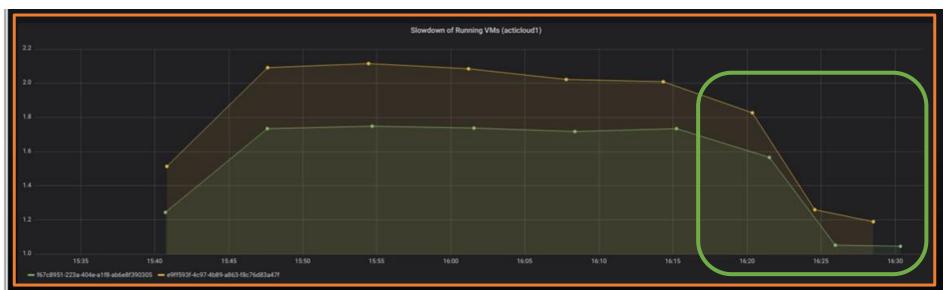

- Pins the VMs' virtual cpus to servers' physical cpus
- Considers VMs' **prioritization** Gold/Silver VMs
- Considers VMs' characterization Noisy/Quiet and Sensitive/Insensitive VMs

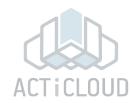

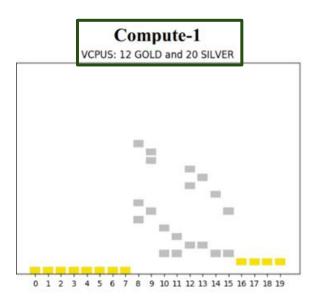

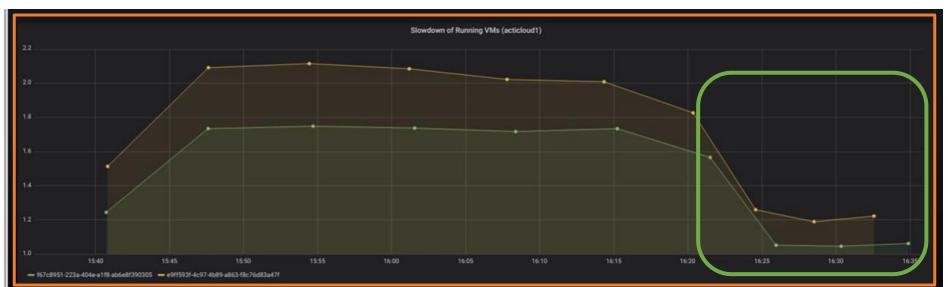

- Pins the VMs' virtual cpus to servers' physical cpus
- Considers VMs' **prioritization** Gold/Silver VMs
- Considers VMs' characterization Noisy/Quiet and Sensitive/Insensitive VMs

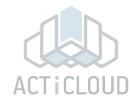

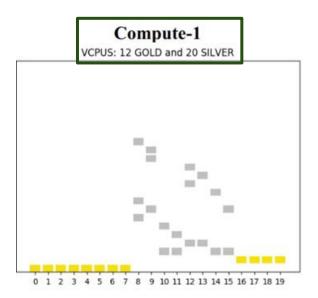

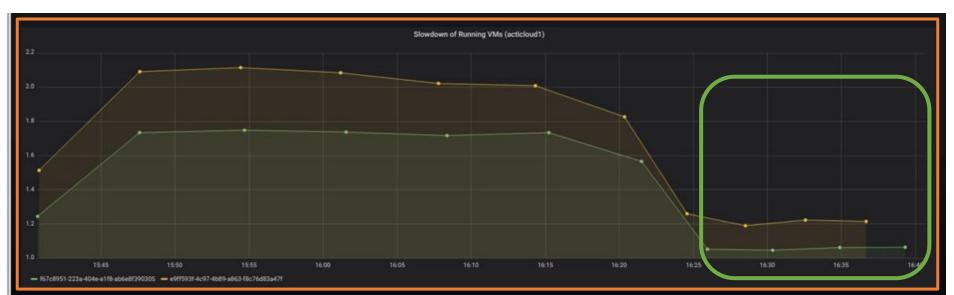

- Pins the VMs' virtual cpus to servers' physical cpus
- Considers VMs' **prioritization** Gold/Silver VMs
- Considers VMs' characterization Noisy/Quiet and Sensitive/Insensitive VMs